# Package 'probhat'

July 14, 2020

<span id="page-0-0"></span>Title Multivariate Generalized Kernel Smoothing and Related Statistical Methods

Version 0.3.1

Date 2020-07-14

License GPL  $(>= 2)$ 

Maintainer Abby Spurdle <spurdle.a@gmail.com>

Author Abby Spurdle

#### URL <https://sites.google.com/site/spurdlea/r>

Description Mass functions, density functions, distribution functions and quantile functions via continuous kernel smoothing, and to a lesser extent, discrete kernel smoothing. Also, supports categorical distributions and smooth empirical-like distributions. There are univariate, multivariate and conditional distributions, including multivariate-conditional distributions and conditional distributions with mixed input types, along with functions for plotting univariate, bivariate and trivariate distributions. Conditional categorical distributions with mixed input types can be used for statistical classification purposes. And there are extensions for computing multivariate probabilities, multivariate random numbers, moment-based statistics, robustbased statistics and mode estimates.

Imports intoo, barsurf, kubik

Suggests vectools, bivariate, fclust, scatterplot3d

NeedsCompilation no

Repository CRAN

Date/Publication 2020-07-14 07:30:03 UTC

# R topics documented:

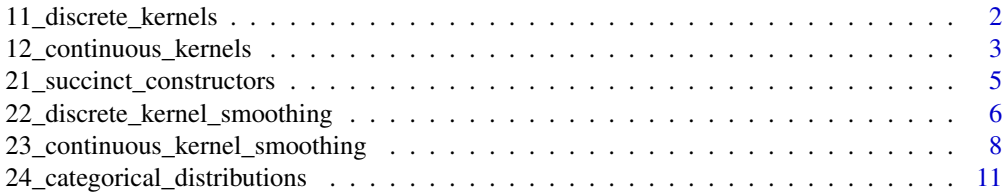

<span id="page-1-0"></span>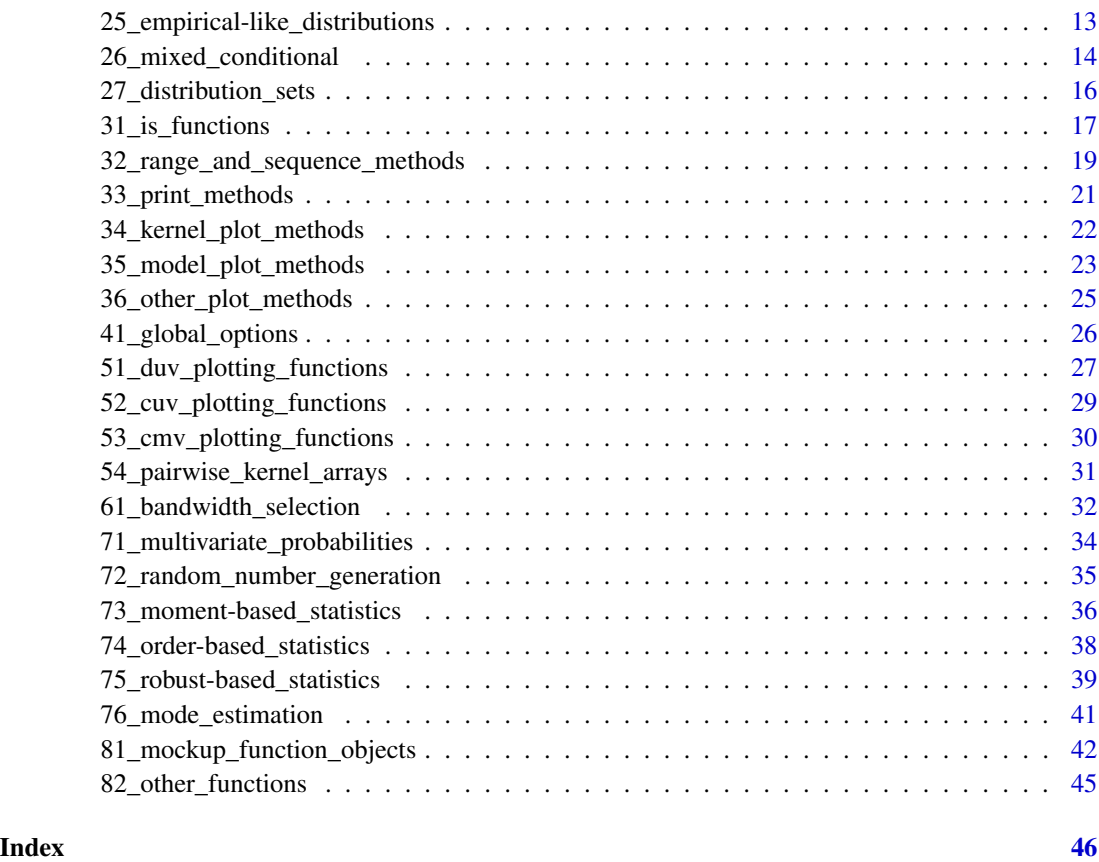

11\_discrete\_kernels *Discrete Kernels*

# <span id="page-1-1"></span>Description

Discrete kernels (without standardized intervals), for discrete kernel smoothing.

NOTE THAT THESE MAY BE REMOVED.

# Usage

binomial.dkernel (bw)

# Arguments

bw Integer, the bandwidth. This should be a positive odd number. (Even numbers are rounded up).

#### <span id="page-2-0"></span>Details

#### NOTE THAT THESE MAY BE REMOVED.

This is a constructor for a binomial kernel object.

Currently, this object is a named list (with pmf and cdf components).

Here, the PMF is symmetric about zero (in contrast to how a binomial distribution is normally defined), and has zero-probability outside the interval [-hbw, hbw], where: hbw =  $(bw - 1)/2$ 

This object is used inside discrete kernel smoothing. (In which case, you provide the constructor, not the object).

#### Value

A dkernel object.

# References

Refer to the vignette for an overview, references and better examples.

#### See Also

[Continuous Kernels](#page-2-1) [plot.dkernel](#page-21-1) [Discrete Kernel Smoothing](#page-5-1)

#### Examples

```
k <- binomial.dkernel (5)
plot (k)
```
k\$pmf (-2:2)

12\_continuous\_kernels *Continuous Kernels*

# <span id="page-2-1"></span>Description

Continuous kernels (over the interval, negative one to positive one), for continuous kernel smoothing.

NOTE THAT THESE MAY BE CHANGED.

#### Usage

```
uniform.ckernel ()
triangular.ckernel ()
epanechnikov.ckernel ()
truncnorm.ckernel ()
biweight.ckernel ()
triweight.ckernel ()
tricube.ckernel ()
```
bell.spline ()

#### Details

#### NOTE THAT THESE MAY BE CHANGED. AND DISCRETE KERNELS MAY BE REMOVED.

These are constructors for continuous kernel objects.

Currently, these objects are named lists (with pdf and cdf components), however, it's possible that they may be changed, in the future.

Here, PDFs are symmetric about zero, and have positive density over the interval (-1, 1).

The truncnorm constructor creates a truncated normal (or truncated Gaussian) kernel, which is symmetrically truncated, such that the area from the untruncated distribution, within the truncation points, is 0.995 of that distribution. It's possible that I may allow relatively arbitrary truncation points, in the future.

The bell spline is a novel kernel, constructed from a three-piece quadratic spline, with knots at -0.5 and 0.5.

These objects are used inside continuous kernel smoothing. (In which case, you provide the constructor, not the object).

Note that the kernel.array function can be used to plot and compare multiple kernels.

# Value

A ckernel object.

#### References

Refer to the vignette for an overview, references and better examples.

#### See Also

[Discrete Kernels](#page-1-1) [plot.ckernel](#page-21-1) [kernel.array](#page-30-1) [Continuous Kernel Smoothing](#page-7-1)

<span id="page-3-0"></span>

<span id="page-4-0"></span>21\_succinct\_constructors 5

# Examples

k <- biweight.ckernel () plot (k)

k\$pdf (0)

21\_succinct\_constructors

*Succinct Constructors*

# <span id="page-4-1"></span>Description

Currently, these functions call the corresponding univariate constructors.

#### Usage

pmf.dks (...) cdf.dks (...) qf.dks  $(\ldots)$ pdf.cks (...) cdf.cks (...) qf.cks (...) pmf.cat (...)  $cdf(....)$ qf.cat (...) cdf.el (...) qf.el (...) dfreq (...) gfreq (...)

#### Arguments

```
... Argument list for the corresponding constructor.
                Refer to the details section.
```
# Details

Currently, these functions call the corresponding constructor with a uv suffix.

i.e. pmf.dks calls pmfuv.dks pdf.cks calls pdfuv.cks

The last two, dfreq and gfreq construct pmfuv.dks and pmfuv.cat models, but with freq=TRUE.

#### <span id="page-5-0"></span>Value

Refer to univariate constructors. i.e. pmfuv.dks.

#### References

Refer to the vignette for an overview, references and better examples.

#### See Also

[Discrete Kernel Smoothing,](#page-5-1) [Continuous Kernel Smoothing](#page-7-1) [Categorical Distributions,](#page-10-1) [Empirical-Like Distributions](#page-12-1)

[Conditional Distributions with Mixed Input Types](#page-13-1) These can be used for statistical classification purposes.

#### Examples

```
ph.data.prep ()
```

```
cFht <- qf.cks (height)
cFht (0.5)
```
22\_discrete\_kernel\_smoothing

*Discrete Kernel Smoothing Models*

#### <span id="page-5-1"></span>Description

Fit probability distributions, via discrete kernel smoothing over integer-indexed frequency data.

#### Usage

```
pmfuv.dks (x, h, ...,
    bw.method="ph.default",
    kernel=binomial.dkernel,
    bounded = c (TRUE, FALSE), freq=FALSE,
    lower, upper,
    bw, smoothness=1)
cdfuv.dks (x, h, ...,
    bw.method="ph.default",
    kernel=binomial.dkernel,
    bounded = c (TRUE, FALSE),
    lower, upper,
    bw, smoothness=1)
```
qfuv.dks (x, h, ...,

```
bw.method="ph.default",
kernel=binomial.dkernel,
bounded = c (TRUE, FALSE),
lower, upper,
bw, smoothness=1)
```
# Arguments

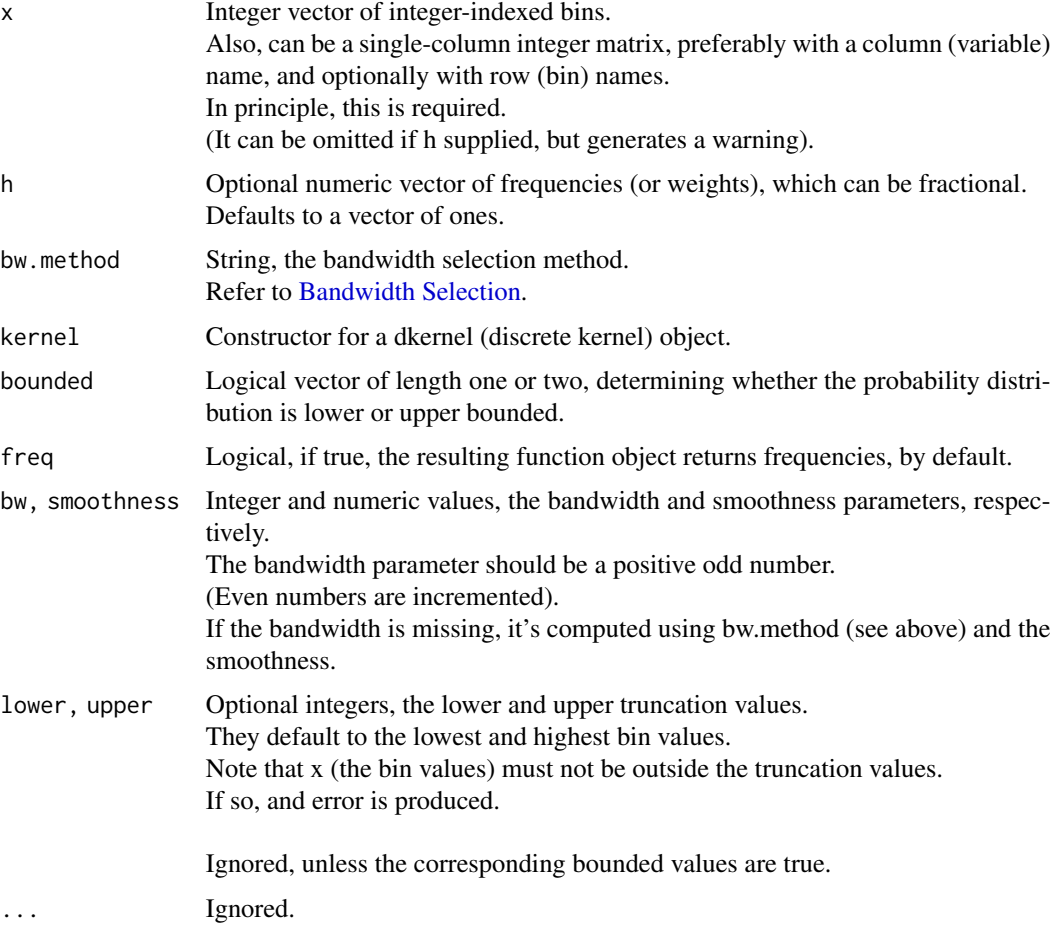

#### Details

Refer to the vignette for more information.

Note that if x has non-unique values, then duplicated x (and their h) values are aggregated. And currently, any row names will be ignored.

#### Value

Self-referencing function objects. Refer to [Mockup Function Objects](#page-41-1)

#### <span id="page-7-0"></span>References

Refer to the vignette for an overview, references and better examples.

#### See Also

[Discrete Kernels](#page-1-1) [Succinct Constructors](#page-4-1) [Continuous Kernel Smoothing,](#page-7-1) [Categorical Distributions,](#page-10-1) [Empirical-Like Distributions](#page-12-1) [is.dks,](#page-16-1) [print.phmodel,](#page-20-1) [plot.dksuv](#page-22-1) [Bandwidth Selection](#page-31-1)

#### Examples

```
ph.data.prep ()
dFht <- qfuv.dks (traffic.bins, traffic.freq, lower=0)
dFht (0.5)
```
23\_continuous\_kernel\_smoothing

*Continuous Kernel Smoothing Models*

#### <span id="page-7-1"></span>Description

Fit probability distributions, via continuous kernel smoothing, from data.

#### Usage

```
#univariate
pdfuv.cks (x, ..., spline=TRUE,
    bw.method="ph.default",
    kernel=biweight.ckernel,
    nc=30, bw, smoothness=1, w=NA)
cdfuv.cks (x, ..., spline=TRUE,
   bw.method="ph.default",
    kernel=biweight.ckernel,
    nc=30, bw, smoothness=1, w=NA)
qfuv.cks (x, ...,
   bw.method="ph.default",
    kernel=biweight.ckernel,
    nc=30, bw, smoothness=1, w=NA)
#multivariate
pdfmv.cks (x, ...,
   bw.method="ph.default",
    kernel=biweight.ckernel,
```

```
bw, smoothness=1, w=NA)
cdfmv.cks (x, ...,
    bw.method="ph.default",
    kernel=biweight.ckernel,
    bw, smoothness=1, w=NA)
#conditional
pdfc.cks (x, ..., spline=TRUE,
    bw.method="ph.default",
    kernel=biweight.ckernel,
    nc=30, bw, smoothness=1, w=NA,
    conditions, preserve.range=FALSE,
    warning=TRUE)
cdfc.cks (x, ..., spline=TRUE,
    bw.method="ph.default",
    kernel=biweight.ckernel,
    nc=30, bw, smoothness=1, w=NA,
    conditions, preserve.range=FALSE,
    warning=TRUE)
qfc.cks (x, ...,
    bw.method="ph.default",
    kernel=biweight.ckernel,
    nc=30, bw, smoothness=1, w=NA,
    conditions, preserve.range=FALSE,
    warning=TRUE)
#multivariate-conditional
pdfmvc.cks (x, ...,
    bw.method="ph.default",
    kernel=biweight.ckernel,
    bw, smoothness=1, w=NA,
    conditions, preserve.range=FALSE,
    warning=TRUE)
cdfmvc.cks (x, ...,
    bw.method="ph.default",
    kernel=biweight.ckernel,
    bw, smoothness=1, w=NA,
    conditions, preserve.range=FALSE,
    warning=TRUE)
#other
chqf.cks (x, \ldots,
```

```
bw.method="ph.default",
kernel=biweight.ckernel,
nc=16, bw, smoothness=1, w=NA)
```
# <span id="page-9-0"></span>Arguments

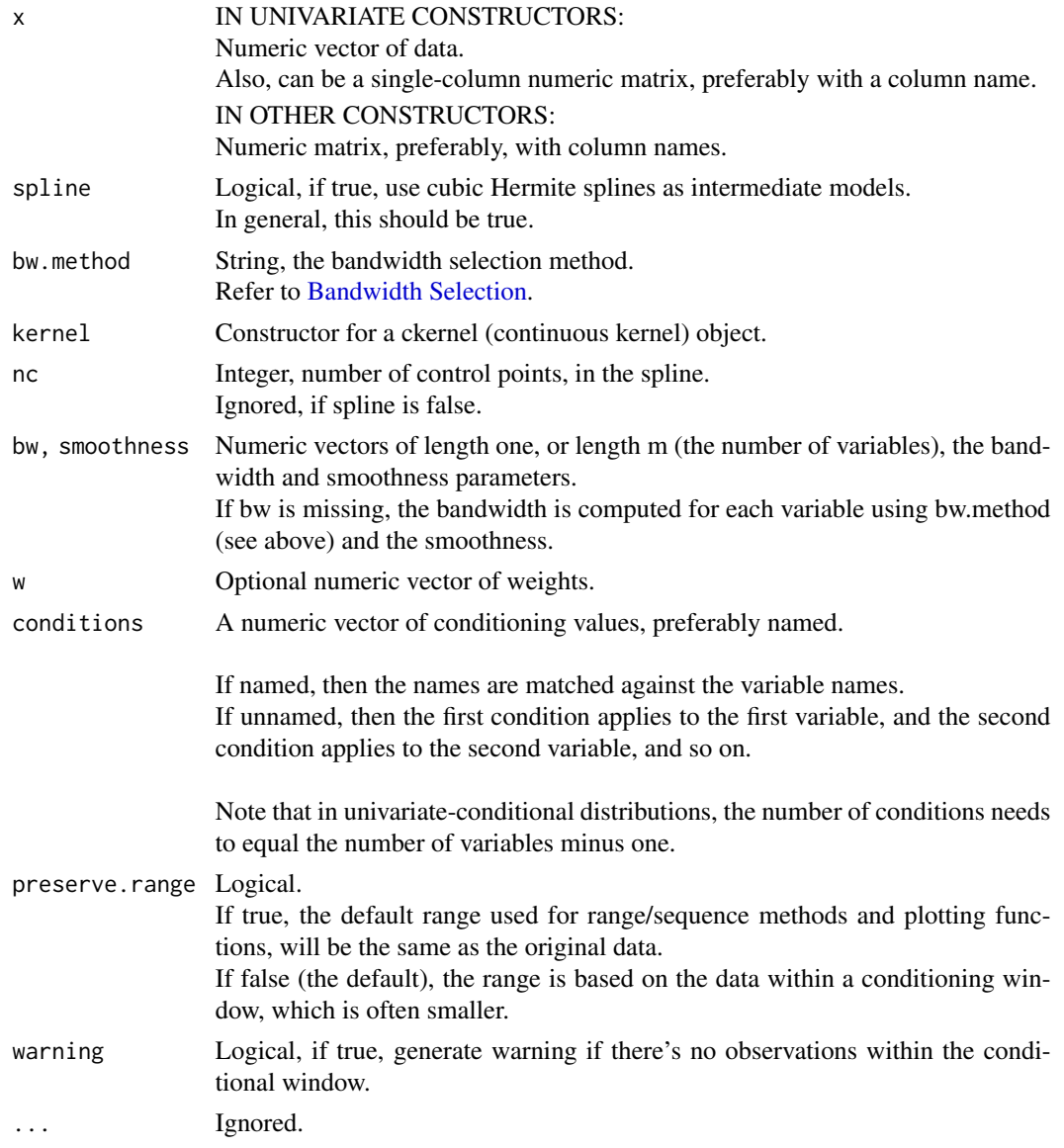

# Details

Refer to the vignette for more information.

# Value

Self-referencing function objects.

Refer to [Mockup Function Objects](#page-41-1)

Except:

The constructors for conditional distributions, return NULL, if there's no observations within the

# <span id="page-10-0"></span>24\_categorical\_distributions 11

conditional window. (And by default, generate a warning).

#### References

Refer to the vignette for an overview, references and better examples.

# See Also

[Continuous Kernels](#page-2-1)

[Succinct Constructors](#page-4-1) [Discrete Kernel Smoothing,](#page-5-1) [Categorical Distributions,](#page-10-1) [Empirical-Like Distributions](#page-12-1)

[Conditional Distributions with Mixed Input Types](#page-13-1) These can be used for statistical classification purposes.

[is.cks,](#page-16-1) [print.phmodel,](#page-20-1) [plot.cksuv,](#page-22-1) [plot.cksmv](#page-22-1)

[Bandwidth Selection](#page-31-1)

# Examples

ph.data.prep ()

cFht <- qfuv.cks (height) cFht (0.5)

24\_categorical\_distributions *Categorical Models*

# <span id="page-10-1"></span>Description

Fit categorical distributions, from data.

#### Usage

```
#univariate
pmfuv.cat (g, h, ..., freq=FALSE)
cdfuv.cat (g, h, ...)
qfuv.cat (g, h, ...)
#conditional
pmfc.cat (g, h, ..., conditions, warning=TRUE, freq=FALSE)
cdfc.cat (g, h, ..., conditions, warning=TRUE)
qfc.cat (g, h, ..., conditions, warning=TRUE)
```
# <span id="page-11-0"></span>Arguments

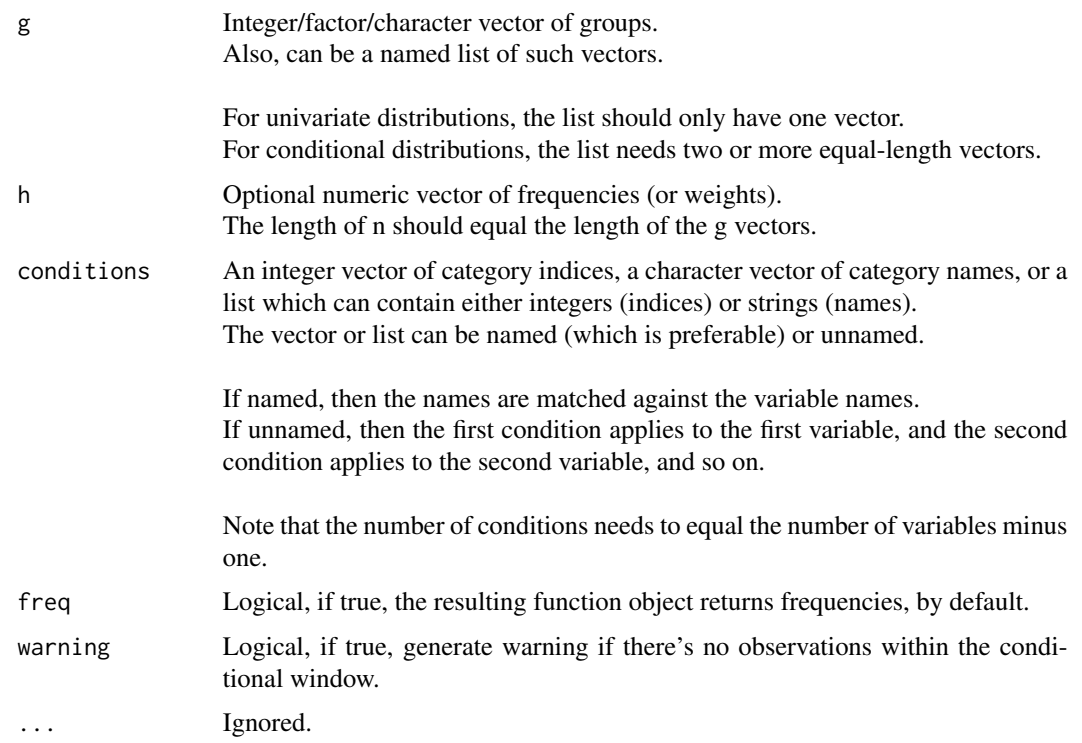

# Details

Refer to the vignette for more information.

#### Value

Self-referencing function objects.

Refer to [Mockup Function Objects](#page-41-1)

#### Except:

The constructors for conditional distributions, return NULL, if there's no observations within the conditional window.

(And by default, generate a warning).

#### Note

# WARNING:

If a categorical distribution is constructed from integers, the category indices won't necessarily equal the category names.

# References

Refer to the vignette for an overview, references and better examples.

# <span id="page-12-0"></span>25\_empirical-like\_distributions 13

# See Also

[Succinct Constructors](#page-4-1) [Discrete Kernel Smoothing,](#page-5-1) [Continuous Kernel Smoothing,](#page-7-1) [Empirical-Like Distributions](#page-12-1) [Conditional Distributions with Mixed Input Types](#page-13-1) These can be used for statistical classification purposes. [is.cat,](#page-16-1) [print.phmodel,](#page-20-1) [plot.catuv](#page-22-1)

# Examples

ph.data.prep () gfh <- pmfuv.cat (crime.type, n.arrests) gFht <- qfuv.cat (crime.type, n.arrests) ph.mode (gfh) gmode (gfh) gFht (0.5) gFht (0.5, category=TRUE)

25\_empirical-like\_distributions

*Empirical-Like Models*

# <span id="page-12-1"></span>Description

Fit empirical-like probability distributions, from data.

# Usage

cdfuv.el (x, ..., w=NA) qfuv.el (x, ..., w=NA)

# Arguments

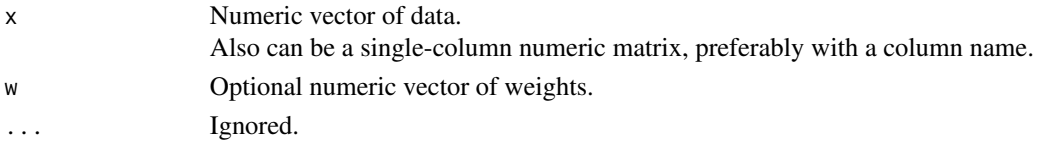

# Details

Refer to the vignette for more information.

# Value

Self-referencing function objects. Refer to [Mockup Function Objects](#page-41-1)

#### References

Refer to the vignette for an overview, references and better examples.

# See Also

[Succinct Constructors](#page-4-1) [Discrete Kernel Smoothing,](#page-5-1) [Continuous Kernel Smoothing,](#page-7-1) [Categorical Distributions](#page-10-1) [is.el,](#page-16-1) [print.phmodel,](#page-20-1) [plot.eluv](#page-22-1)

#### Examples

```
ph.data.prep ()
eFht <- qfuv.el (height)
eFht (0.5)
```
26\_mixed\_conditional *Conditional Distributions with Mixed Input Types*

## <span id="page-13-1"></span>Description

Fit conditional categorical or continuous distributions with mixed input data. Such categorical distributions can be used for statistical classification purposes.

#### Usage

```
#conditional categorical
pmfc.gmixp (g, x, ..., conditions, warning=TRUE, w=NA, freq=FALSE)
cdfc.gmixp (g, x, ..., conditions, warning=TRUE, w=NA)
qfc.gmixp (g, x, ..., conditions, warning=TRUE, w=NA)
#conditional continuous
pdfc.xmixp (g, x, ..., conditions, warning=TRUE, w=NA)
cdfc.xmixp (g, x, ..., conditions, warning=TRUE, w=NA)
qfc.xmixp (g, x, ..., conditions, warning=TRUE, w=NA)
```
#### Arguments

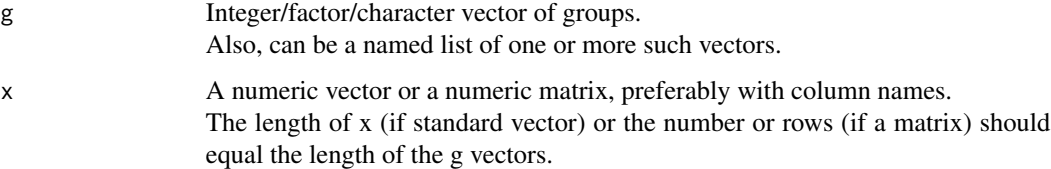

<span id="page-13-0"></span>

<span id="page-14-0"></span>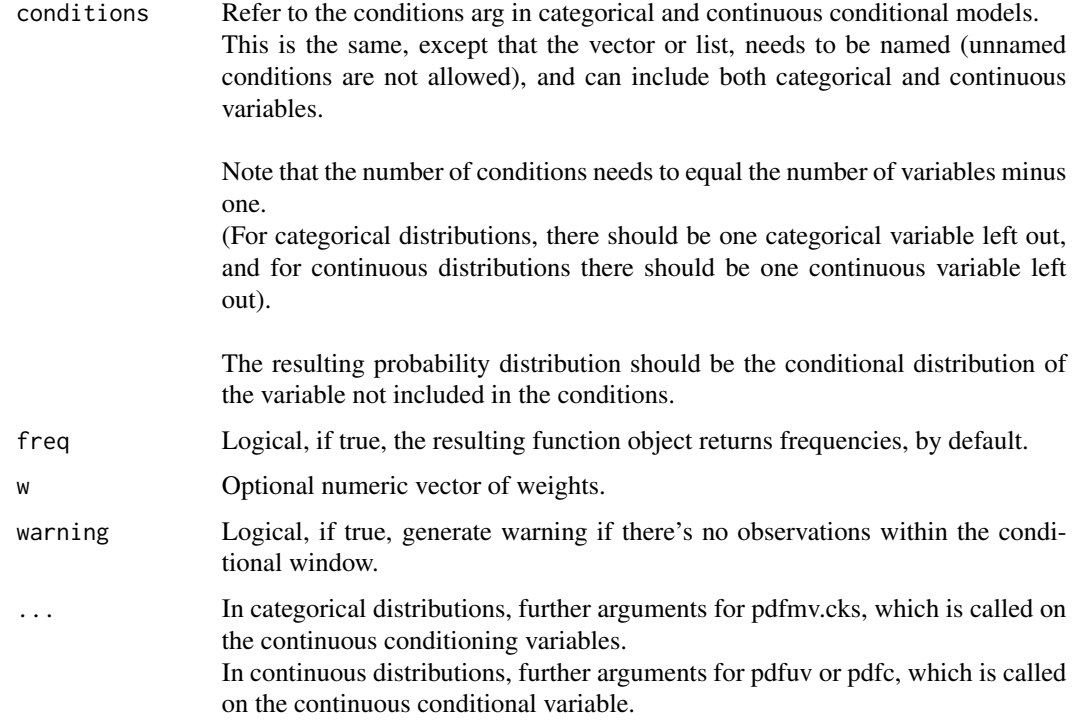

#### Details

Refer to the vignette for more information.

Note that categorical and continuous variables need different names.

#### Value

Self-referencing function objects.

Refer to [Mockup Function Objects](#page-41-1)

Except:

The constructors for conditional distributions, return NULL, if there's no observations within the conditional window.

(And by default, generate a warning).

# Note

# WARNING:

If a conditional categorical distribution is constructed with integer g values, the category indices won't necessarily equal the category names.

# References

Refer to the vignette for an overview, references and better examples.

# See Also

[Succinct Constructors](#page-4-1) [Discrete Kernel Smoothing,](#page-5-1) [Continuous Kernel Smoothing](#page-7-1) [Categorical Distributions,](#page-10-1) [Empirical-Like Distributions](#page-12-1)

[is.cat,](#page-16-1) [print.phmodel,](#page-20-1) [plot.catuv](#page-22-1)

# Examples

ph.data.prep ()

```
fh.gmix <- pmfc.gmixp (species, cbind (sepal.length, sepal.width),
    conditions = c (sepal.length=6, sepal.width=3) )
Fht.gmix <- qfc.gmixp (species, cbind (sepal.length, sepal.width),
    conditions = c (sepal.length=6, sepal.width=3) )
ph.mode (fh.gmix)
gmode (fh.gmix)
Fht.gmix (0.5)
Fht.gmix (0.5, category=TRUE)
```
27\_distribution\_sets *Distribution Sets*

#### <span id="page-15-1"></span>Description

Sets of distributions.

THESE FUNCTIONS HAVE HAD LIMITED TESTING.

#### Usage

```
#categorical sets
#(grouped by a categorical variable)
pdfuv.gset.cks (x, ..., group.by)
cdfuv.gset.cks (x, ..., group.by)
qfuv.gset.cks (x, ..., group.by)
cdfuv.gset.el (x, ..., group.by)
qfuv.gset.el (x, ..., group.by)
#marginal sets
pdfuv.mset.cks (x, ..., bw, smoothness=1)
cdfuv.mset.cks (x, ..., bw, smoothness=1)
qfuv.mset.cks (x, ..., bw, smoothness=1)
cdfuv.mset.el (x, ...)
qfuv.mset.el (x, ...)
```
<span id="page-15-0"></span>

# <span id="page-16-0"></span>31\_is\_functions 17

#### Arguments

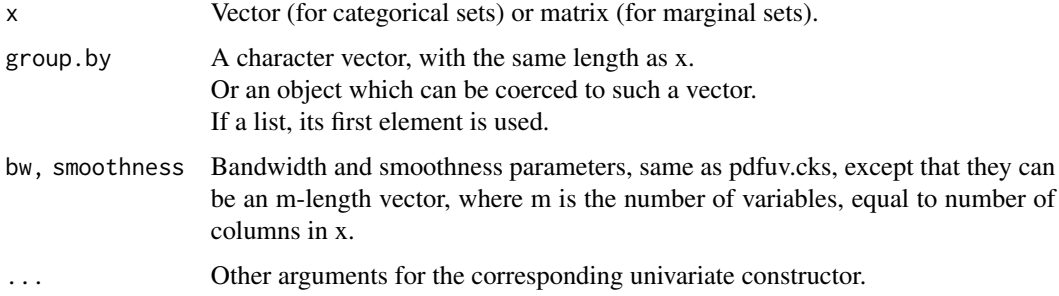

### Details

THESE FUNCTIONS HAVE HAD LIMITED TESTED.

These functions construct distribution set objects, which are lists of probability distributions.

#### Value

A ph3.gset or ph3.mset object.

#### References

Refer to the vignette for an overview, references and better examples.

#### See Also

[Succinct Constructors](#page-4-1) [Discrete Kernel Smoothing,](#page-5-1) [Continuous Kernel Smoothing](#page-7-1) [Categorical Distributions,](#page-10-1) [Empirical-Like Distributions](#page-12-1)

[plot.ph3.gset,](#page-24-1) [plot.ph3.mset](#page-24-1)

# Examples

ph.data.prep ()

```
plot (pdfuv.gset.cks (sepal.length, group.by=species) )
plot (qfuv.mset.el (trees), nr=2, nc=2)
```
31\_is\_functions *Is Functions*

#### <span id="page-16-1"></span>Description

Functions to test if an object is of a particular class.

Usage

```
is.phob (xf)
is.phmodel (xf)
is.dpd (xf)
is.cpd (xf)
is.pmf (xf)
is.dcdf (xf)
is.dqf (xf)
is.pdf (xf)
is.ccdf (xf)
is.cqf (xf)
is.dpduv (xf, include.conditional=TRUE)
is.dpdc (xf, include.multivariate=TRUE)
is.cpduv (xf, include.conditional=TRUE)
is.cpdmv (xf, include.conditional=TRUE)
is.cpdc (xf, include.multivariate=TRUE)
is.cpdmvc (xf)
is.pmfuv (xf, include.conditional=TRUE)
is.pmfc (xf, include.multivariate=TRUE)
is.dcdfuv (xf, include.conditional=TRUE)
is.dcdfc (xf, include.multivariate=TRUE)
is.dqfuv (xf, include.conditional=TRUE)
is.dqfc (xf)
is.pdfuv (xf, include.conditional=TRUE)
is.pdfmv (xf, include.conditional=TRUE)
is.pdfc (xf, include.multivariate=TRUE)
is.pdfmvc (xf)
is.ccdfuv (xf, include.conditional=TRUE)
is.ccdfmv (xf, include.conditional=TRUE)
is.ccdfc (xf, include.multivariate=TRUE)
is.ccdfmvc (xf)
is.cqfuv (xf, include.conditional=TRUE)
is.cqfc (xf)
is.cchqf (xf)
is.dks (xf)
is.cks (xf)
is.cat (xf)
is.el (xf)
is.phspline (xf)
```
# <span id="page-18-0"></span>Arguments

xf An object to test. include.conditional Logical, if true (the default), include conditional versions. include.multivariate Logical, if true (the default), include multivariate versions.

# Details

Note that DPD and CPD stand for discrete and continuous probability distributions, respectively.

A leading "d" is discrete and a leading "c" is continuous.

# Value

A single logical value.

# References

Refer to the vignette for an overview, references and better examples.

#### See Also

[Succinct Constructors](#page-4-1) [Discrete Kernel Smoothing,](#page-5-1) [Continuous Kernel Smoothing](#page-7-1) [Categorical Distributions,](#page-10-1) [Empirical-Like Distributions](#page-12-1)

# Examples

```
ph.data.prep ()
dfh <- pmfuv.dks (traffic.bins, traffic.freq, lower=0)
is.dpd (dfh)
is.cpd (dfh)
is.pmf (dfh)
is.dpduv (dfh)
```
32\_range\_and\_sequence\_methods *Range and Sequence Functions*

#### Description

Range and sequence methods for probability distributions.

# Usage

```
## S3 method for class 'dpduv'
min(sf, infv=FALSE, ...)
## S3 method for class 'dpduv'
max(sf, infv=FALSE, ...)
## S3 method for class 'cpduv'
min(sf, infv=FALSE, ...)
## S3 method for class 'cpduv'
max(sf, infv=FALSE, ...)
## S3 method for class 'dpduv'
range(sf, infv=FALSE, ..., freq)
```

```
## S3 method for class 'cpduv'
range(sf, infv=FALSE, ...)
```

```
## S3 method for class 'dpduv'
seq(sf, infv=FALSE, ..., midpoints=TRUE, freq)
## S3 method for class 'cpduv'
seq(sf, infv=FALSE, ..., n=200)
```
#### Arguments

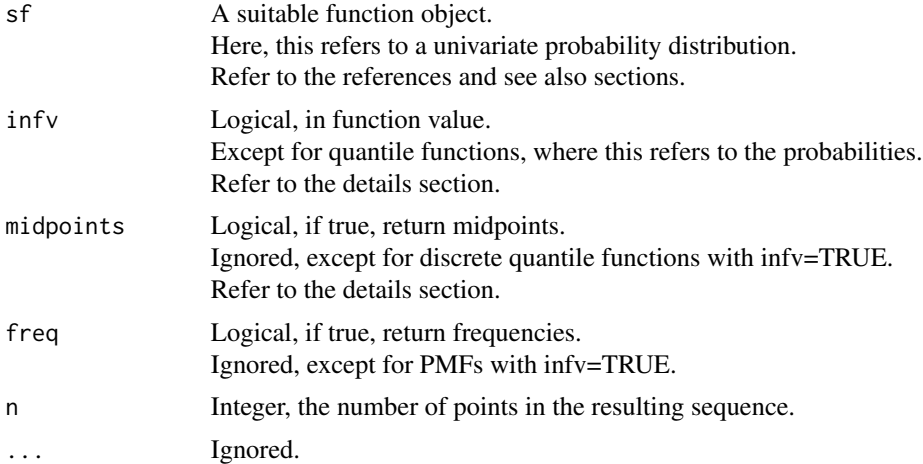

#### Details

By default, the min/max, range and sequence methods apply to range of the random variable. Often this the range of the observations plus/minus half the bandwidth at each end.

Calling the sequence method on a discrete quantile function, with infv=TRUE:

If midpoints is true, then midpoints of the intervals are returned. If midpoints is false, then breakpoints, including the outermost values, are returned.

Each interval is defined by one consecutive pair of breakpoints.

Where the breakpoints are (unique) values from the CDF, including zero (at the start) and one (at the end).

<span id="page-20-0"></span>In general, these sequences are not equally-spaced.

Calling the sequence method on a continuous quantile function, with infv=TRUE:

Simply returns a returns an equally-spaced sequence between zero and one.

#### Value

Integer types are returned for discrete probability distributions with infv=FALSE. Otherwise, numeric types are returned.

The min and max methods return a single integer/numeric value. The range methods return an length-two integer/numeric vector.

And the seq methods return an integer/numeric vector. This will be equally-spaced, if infv=FALSE.

#### References

Refer to the vignette for an overview, references and better examples.

### See Also

[Succinct Constructors](#page-4-1) [Discrete Kernel Smoothing,](#page-5-1) [Continuous Kernel Smoothing](#page-7-1) [Categorical Distributions,](#page-10-1) [Empirical-Like Distributions](#page-12-1)

#### Examples

ph.data.prep () dfh <- pmfuv.dks (traffic.bins, traffic.freq, lower=0) seq (dfh) seq (dfh, TRUE)

33\_print\_methods *Print Methods*

#### <span id="page-20-1"></span>Description

Print methods for objects in this package.

#### Usage

```
## S3 method for class 'phmodel'
print(x, \ldots)
```
#### Arguments

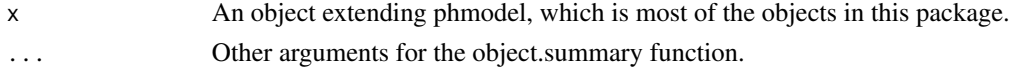

# <span id="page-21-0"></span>Details

The print method calls intoo::object.summary.

# References

Refer to the vignette for an overview, references and better examples.

# See Also

[Succinct Constructors](#page-4-1) [Discrete Kernel Smoothing,](#page-5-1) [Continuous Kernel Smoothing](#page-7-1) [Categorical Distributions,](#page-10-1) [Empirical-Like Distributions](#page-12-1)

# Examples

```
ph.data.prep ()
```

```
dfh <- pmfuv.dks (traffic.bins, traffic.freq, lower=0)
dfh
```
34\_kernel\_plot\_methods

*Kernel Plot Methods*

# <span id="page-21-1"></span>Description

Plot methods for kernel objects.

#### Usage

```
####################################
#discrete kernels
#(call plot_dpd)
####################################
## S3 method for class 'dkernel'
plot(x, ..., cdf=FALSE)
```

```
####################################
#continuous kernels
#(call plot_cpd)
####################################
## S3 method for class 'ckernel'
plot(x, ..., cdf=FALSE)
```
#### <span id="page-22-0"></span>**Arguments**

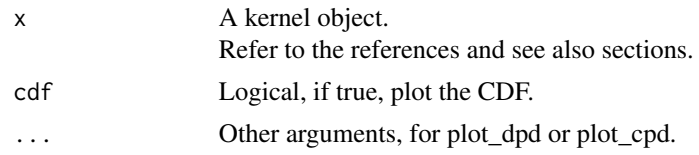

# References

Refer to the vignette for an overview, references and better examples.

#### See Also

[Discrete Kernels,](#page-1-1) [Continuous Kernels](#page-2-1) [kernel.array](#page-30-1) [plot\\_dpd,](#page-26-1) [plot\\_cpd](#page-28-1)

#### Examples

plot (biweight.ckernel () )

35\_model\_plot\_methods *Model Plot Methods*

#### <span id="page-22-1"></span>Description

Plots methods for models, excluding distribution sets.

#### Usage

```
####################################
#discrete kernel smoothing models
#(call plot_dpd)
####################################
## S3 method for class 'dksuv'
plot(x, data=FALSE, ..., freq)
```

```
####################################
#continuous kernel smoothing models
#(call plot_cpd, plot_cpd_bv or plot_cpd_tv)
####################################
## S3 method for class 'cksuv'
plot(x, data=FALSE, ...)
## S3 method for class 'cksmv'
plot(x, in3d=FALSE, data=FALSE, ...)
## S3 method for class 'cksc'
plot(x, \ldots)
```

```
## S3 method for class 'cksmvc'
plot(x, in3d=FALSE, data=FALSE, ...)
####################################
#categorical models
#(call plot_dpd)
####################################
## S3 method for class 'catuv'
plot(x, ..., combine, freq, space)
####################################
#empirical-like models
#(call plot_cpd)
####################################
## S3 method for class 'eluv'
plot(x, data=FALSE, ...)
####################################
```

```
#all continuous univariate models
####################################
## S3 method for class 'cpduv'
lines(x, \ldots)
```
#### Arguments

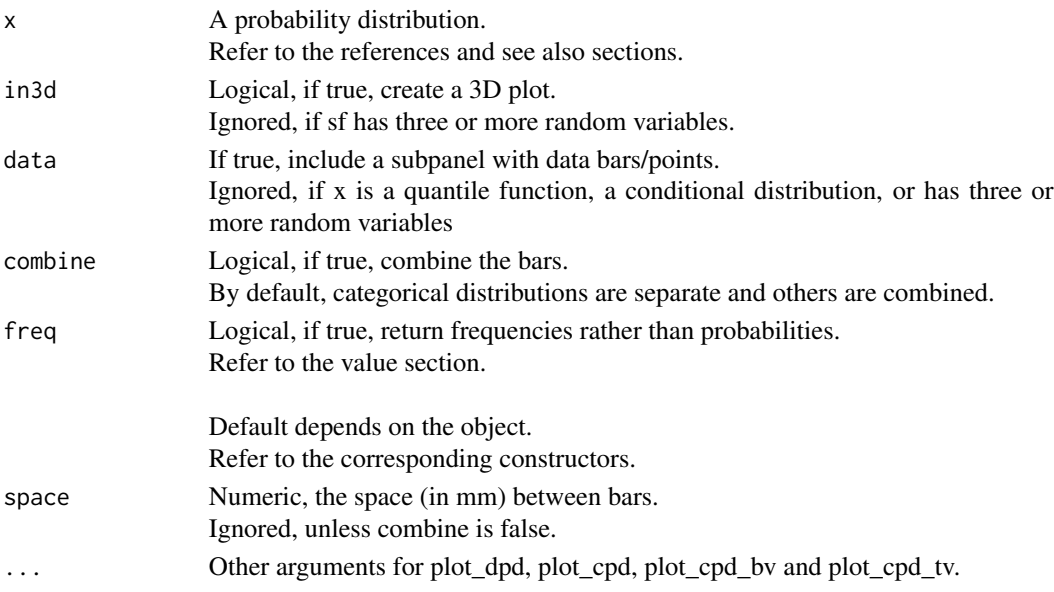

#### Details

Refer to the vignette for more information.

Note that these methods call the functions plot\_dpd, plot\_cpd, plot\_cpd\_bv and plot\_cpd\_tv. Please refer to these functions for more information.

<span id="page-24-0"></span>36\_other\_plot\_methods 25

# References

Refer to the vignette for an overview, references and better examples.

#### See Also

[Succinct Constructors](#page-4-1) [Discrete Kernel Smoothing,](#page-5-1) [Continuous Kernel Smoothing](#page-7-1) [Categorical Distributions,](#page-10-1) [Empirical-Like Distributions](#page-12-1) [plot\\_dpd,](#page-26-1) [plot\\_cpd](#page-28-1)

[plot\\_cpd\\_bv,](#page-29-1) [plot\\_cpd\\_tv](#page-29-1)

#### Examples

```
ph.data.prep ()
dfh <- pmfuv.dks (traffic.bins, traffic.freq, lower=0)
cfh <- pdfuv.cks (height)
cfh2 <- pdfmv.cks (trees [,-2])
cfh3 <- pdfmv.cks (trees)
plot (dfh, TRUE)
plot (cfh, TRUE)
plot (cfh2,, TRUE)
plot (cfh3)
```
36\_other\_plot\_methods *Other Plot Methods*

# <span id="page-24-1"></span>Description

Plot methods for distribution sets.

# NOTE THAT THESE FUNCTIONS WILL BE REPLACED.

#### Usage

```
## S3 method for class 'ph3.gset'
plot(x, ..., legend=TRUE, colors)
## S3 method for class 'ph3.mset'
plot(x, ..., nr, nc, colors)
```
# Arguments

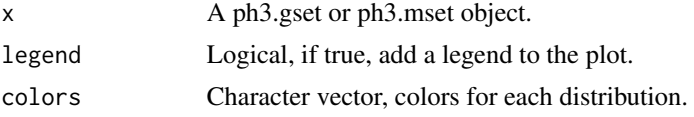

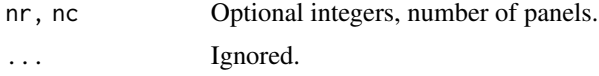

#### References

Refer to the vignette for an overview, references and better examples.

# See Also

[Distribution Sets](#page-15-1)

# Examples

ph.data.prep ()

```
plot (pdfuv.gset.cks (sepal.length, group.by=species) )
plot (qfuv.mset.el (trees), nr=2, nc=2)
```
41\_global\_options *Global Options*

#### <span id="page-25-1"></span>Description

Set the global options, including the color theme.

# Usage

```
set.ph.options (...,
   rendering.style="r", theme="blue",
   main.line.width=1, main.line.color="#000000",
   main.fill.color, main.fill.color.2="#B0B0B0",
   semi.fill.color = "#00000030",
   palette="earth")
```
set.ph.theme (theme="blue")

# Arguments

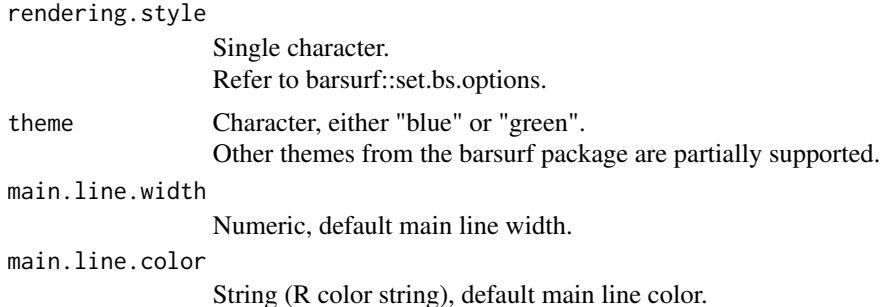

<span id="page-25-0"></span>

<span id="page-26-0"></span>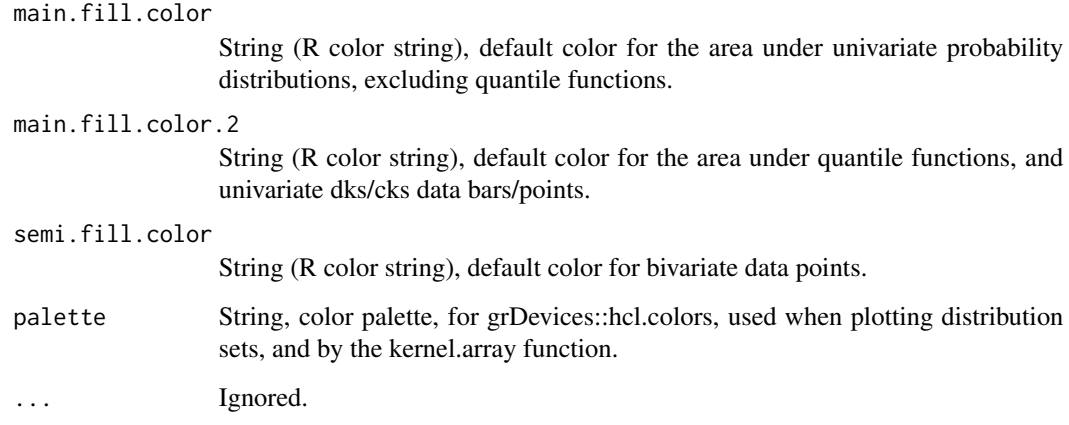

#### Details

This function calls barsurf::set.bs.options, to set the rendering.style and theme.

#### References

Refer to the vignette for an overview, references and better examples.

# Examples

set.ph.theme ("blue")

51\_duv\_plotting\_functions

*Plots of Discrete Univariate Models*

# <span id="page-26-1"></span>Description

Plots of discrete univariate probability distributions.

# Usage

```
plot_dpd (sf, data=FALSE, ...,
   main, xlab, ylab,
   xlim, ylim,
   add=FALSE, axes=TRUE,
   combine=FALSE, freq, space=0,
   line.width, line.color, fill.color)
```
# <span id="page-27-0"></span>Arguments

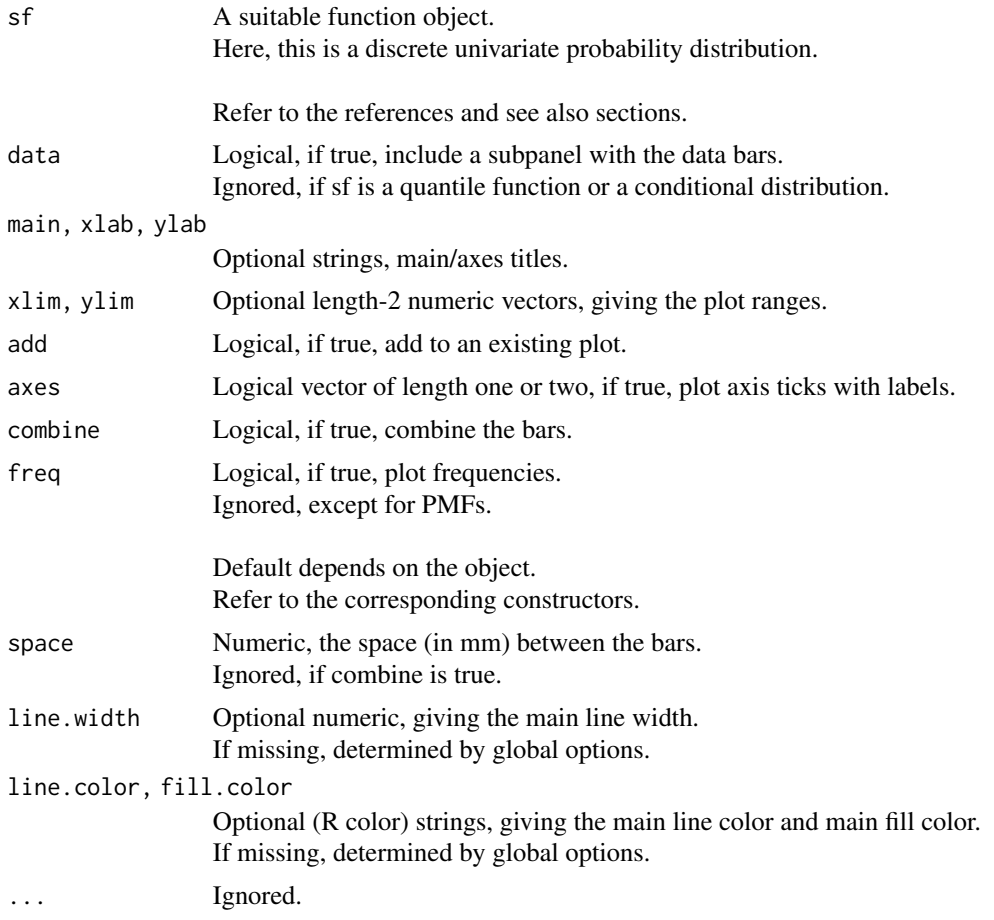

# References

Refer to the vignette for an overview, references and better examples.

# See Also

[set.ph.options](#page-25-1) [plot.dksuv,](#page-22-1) [plot.catuv](#page-22-1)

# Examples

```
ph.data.prep ()
dfh <- pmfuv.dks (traffic.bins, traffic.freq, lower=0)
plot (dfh)
plot (dfh, TRUE)
```
<span id="page-28-0"></span>52\_cuv\_plotting\_functions

*Plots of Continuous Univariate Models*

# <span id="page-28-1"></span>Description

Plots of continuous univariate probability distributions.

# Usage

```
plot_cpd (sf, data=FALSE, ...,
   main, xlab, ylab,
   xlim, ylim,
   add=FALSE, axes=TRUE,
   line.width, line.color, fill.color)
```
# Arguments

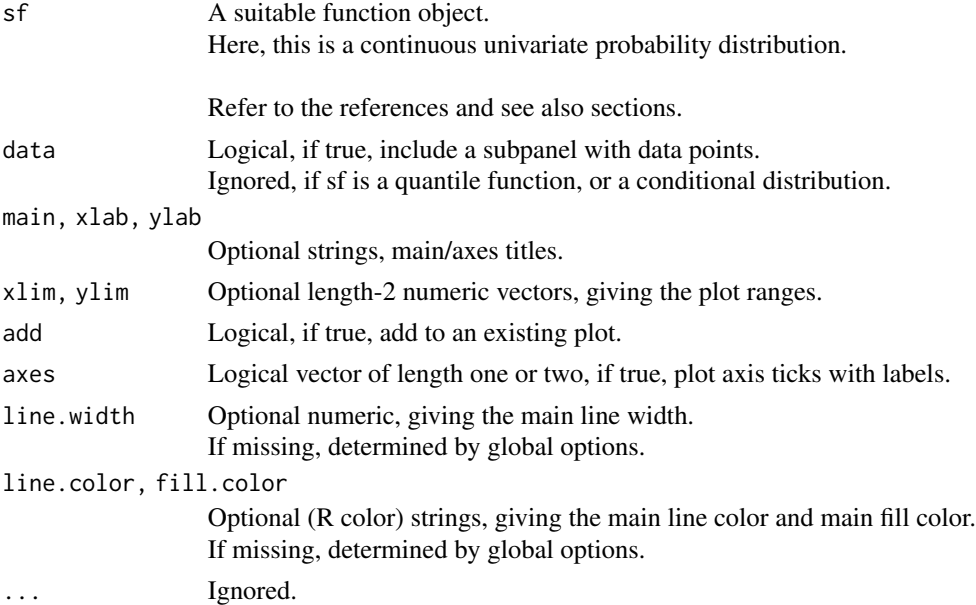

# References

Refer to the vignette for an overview, references and better examples.

# See Also

[set.ph.options](#page-25-1) [plot.cksuv,](#page-22-1) [plot.eluv](#page-22-1) [plot\\_cpd\\_bv,](#page-29-1) [plot\\_cpd\\_tv](#page-29-1)

# Examples

```
ph.data.prep ()
cfh <- pdfuv.cks (height)
plot (cfh)
plot (cfh, TRUE)
```
53\_cmv\_plotting\_functions

*Plots of Continuous Multivariate Models*

# <span id="page-29-1"></span>Description

Plots of bivariate and trivariate continuous probability distributions.

#### Usage

```
#calls barsurf::plot_cfield or barsurf::plot_surface
plot_cpd_bv (sf, in3d=FALSE, data=FALSE, ..., all=FALSE, n=30,
   main, xlab, ylab,
    xlim, ylim, zlim)
#calls barsurf::plot_cfield_3d
plot_cpd_tv (sf, ...,
   main, xlab, ylab, zlab,
   xlim, ylim, zlim,
   reverse.z=FALSE)
```
# Arguments

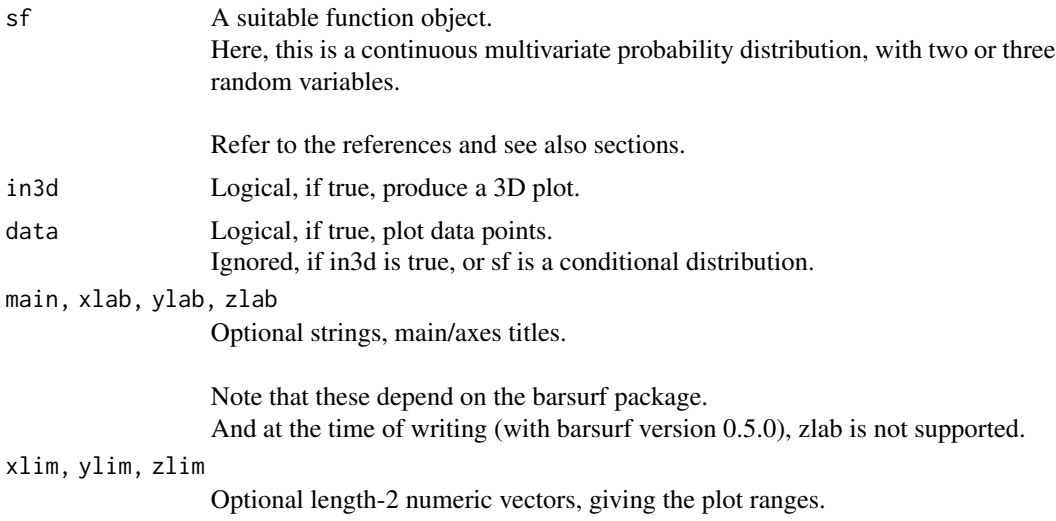

<span id="page-29-0"></span>

# <span id="page-30-0"></span>54\_pairwise\_kernel\_arrays 31

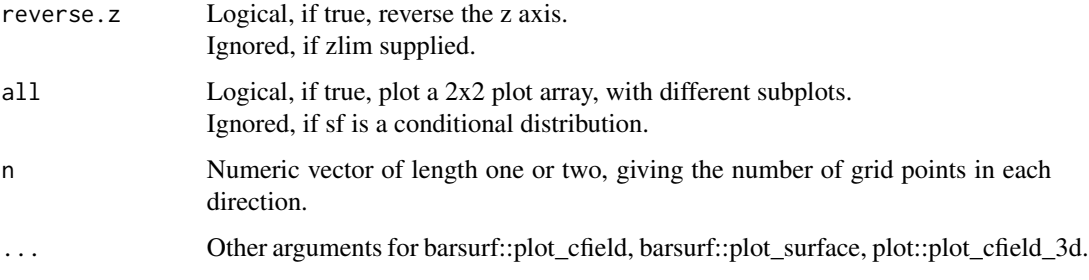

# Details

These functions call barsurf::plot\_cfield, barsurf::plot\_surface, plot::plot\_cfield\_3d.

# References

Refer to the vignette for an overview, references and better examples.

# See Also

[set.ph.options](#page-25-1) [plot\\_cpd](#page-28-1)

[plot.cksmv](#page-22-1)

# Examples

ph.data.prep ()

```
cfh2 <- pdfmv.cks (trees [,-2])
cfh3 <- pdfmv.cks (trees)
plot (cfh2)
plot (cfh2, TRUE)
plot (cfh2,, TRUE)
plot (cfh2, all=TRUE)
plot (cfh3)
```
54\_pairwise\_kernel\_arrays

*Pairwise Kernel Arrays*

# <span id="page-30-1"></span>Description

Plots of pairwise kernel arrays.

#### <span id="page-31-0"></span>Usage

```
list.ckernels ()
```

```
kernel.array (ks = list.ckernels (), ..., ref.line=TRUE, colors)
```
# Arguments

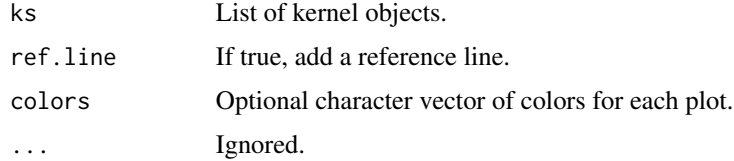

# Details

The function list.ckernels, simply returns a list of ckernel (continuous kernel) objects. The kernel.array function plot pairs of kernels, for comparison purposes.

# References

Refer to the vignette for an overview, references and better examples.

#### See Also

[Discrete Kernels,](#page-1-1) [Continuous Kernels](#page-2-1)

[plot.dkernel,](#page-21-1) [plot.ckernel](#page-21-1)

# Examples

kernel.array ()

61\_bandwidth\_selection

*Bandwidth Selection*

# <span id="page-31-1"></span>Description

Functions for bandwidth selection.

THESE FUNCTIONS SHOULD BE REGARDED AS SUB-OPTIMAL.

#### Usage

```
auto.dbw (x, ..., bw.method="ph.default", smoothness=1)
auto.cbw (x, ..., bw.method="ph.default", smoothness=1)
```
#### <span id="page-32-0"></span>**Arguments**

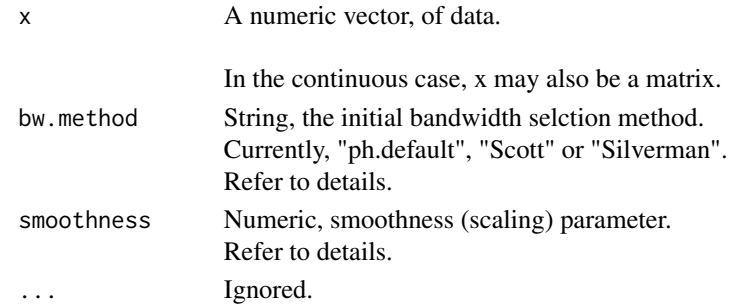

# Details

THESE FUNCTIONS SHOULD BE REGARDED AS SUB-OPTIMAL.

These functions computes an initial bandwidth.

Then the initial bandwidth parameter is multiplied by the smoothness parameter.

In the discrete case (auto.dbw), this bandwidth is rounded up to the nearest odd integer.

Currently, there are three options:

(1) bw.method="ph.default".

For a single variable/column, the bandwidth is equal to the difference between the quantiles, marking the middle 0.66 of observations.

i.e. diff (quantile (x, c (0.17, 0.83) ) )

For m variables/columns, 0.66 is replaced with 0.66 $\gamma$ (1 / m).

(2) bw.method="Scott", which calls stats::bw.nrd, for each variable/column.

(3) bw.method="Silverman", which call stats::bw.nrd0, for each variable/column.

#### Value

In the discrete case, a single integer. In the continuous case, a numeric vector.

#### References

Refer to the vignette for an overview, references and better examples.

Also please refer to stats::bw.nrd and stats::bw.nrd0 for references, and more information.

#### See Also

[bw.nrd,](#page-0-0) [bw.nrd0](#page-0-0) [Discrete Kernel Smoothing,](#page-5-1) [Continuous Kernel Smoothing](#page-7-1)

#### Examples

ph.data.prep ()

auto.cbw (trees)

<span id="page-33-0"></span>71\_multivariate\_probabilities

*Multivariate Probabilities*

# <span id="page-33-1"></span>Description

Compute probabilities, from multivariate CDFs.

#### Usage

probmv (sf, a, b)

# Arguments

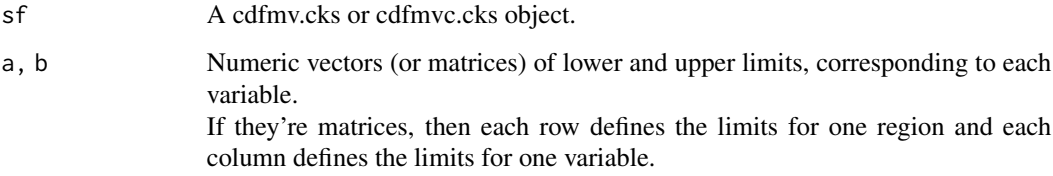

# Details

Refer to the vignette for more information.

# Value

A single numeric value (if a and b are both standard vectors) and a numeric vector (if either a or b are matrices).

# References

Refer to the vignette for an overview, references and better examples.

#### See Also

[cdfmv.cks,](#page-7-1) [cdfmvc.cks](#page-7-1) [ph.mean](#page-35-1) [moment](#page-35-1) [rng](#page-34-1) [quartiles,](#page-37-1) [ntiles,](#page-37-1) [ph.median,](#page-38-1) [ph.quantile](#page-38-1) [ph.mode,](#page-40-1) [ph.modes\](#page-40-1)

# <span id="page-34-0"></span>72\_random\_number\_generation 35

# Examples

```
ph.data.prep ()
cFh3 <- cdfmv.cks (trees)
q <- matrix (c (
   22, 24, #height in 22 to 24
    28, 38, #girth in 28 to 38
   0.55, 1.05 #volume in 0.55 to 1.05
   ),, 2, byrow=TRUE, dimnames = list (colnames (trees), c ("a", "b") ) )
probmv (cFh3, q [,1], q [,2])
```
72\_random\_number\_generation *Random Numbers*

# <span id="page-34-1"></span>Description

Generate random numbers (or synthetic data), univariate or multivariate.

#### Usage

rng  $(xf, n=1, \ldots)$ 

#### Arguments

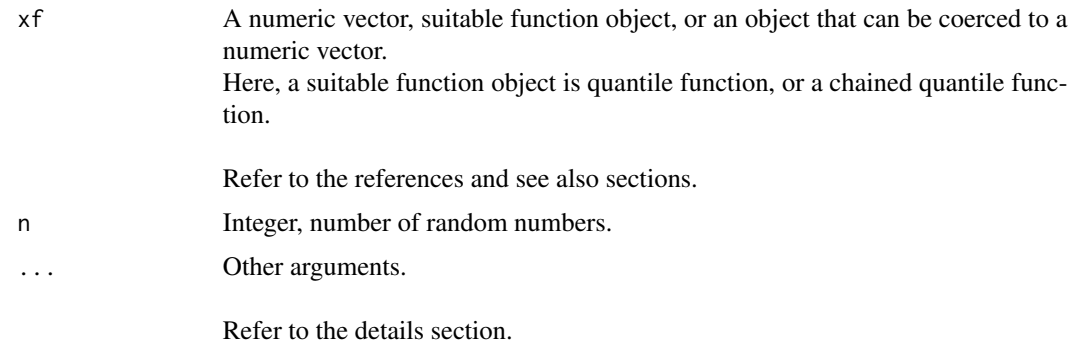

# Details

If xf is a numeric vector, a *[qfuv.el](#page-12-1)* object is created using xf as the main argument. Any arguments contained within ..., are passed to the qfuv.el constructor.

If xf is not a quantile function, these functions try to coerce it to a numeric vector, and apply the above.

Note that the method used for multivariate random number generation is not efficient.

#### Value

A numeric vector, or numeric matrix.

#### References

Refer to the vignette for an overview, references and better examples.

#### See Also

[Succinct Constructors](#page-4-1) [Discrete Kernel Smoothing,](#page-5-1) [Continuous Kernel Smoothing](#page-7-1) [Categorical Distributions,](#page-10-1) [Empirical-Like Distributions](#page-12-1)

#### Examples

```
ph.data.prep ()
cFht <- qfuv.cks (height)
rng (cFht, 30)
chFht <- chqf.cks (trees)
rng (chFht, 30)
rng (height, 30)
```

```
73_moment-based_statistics
```
*Moment-Based Statistics*

#### <span id="page-35-1"></span>Description

Compute moment-based statistics from probability distributions.

#### Usage

```
ph.mean (sf, ..., n.intervals=200)
ph.sd (sf, ..., n.intervals=200)
ph.var (sf, ..., n.intervals=200)
ph.skewness (sf, ..., n.intervals=200)
ph.kurtosis (sf, ..., n.intervals=200)
moment (sf, nth, ..., n.intervals=200)
central.moment (sf, nth, ..., n.intervals=200)
standardized.moment (sf, nth, ..., n.intervals=200)
raw.moment (sf, nth, about=0, ..., n.intervals=200)
```
<span id="page-35-0"></span>

#### <span id="page-36-0"></span>**Arguments**

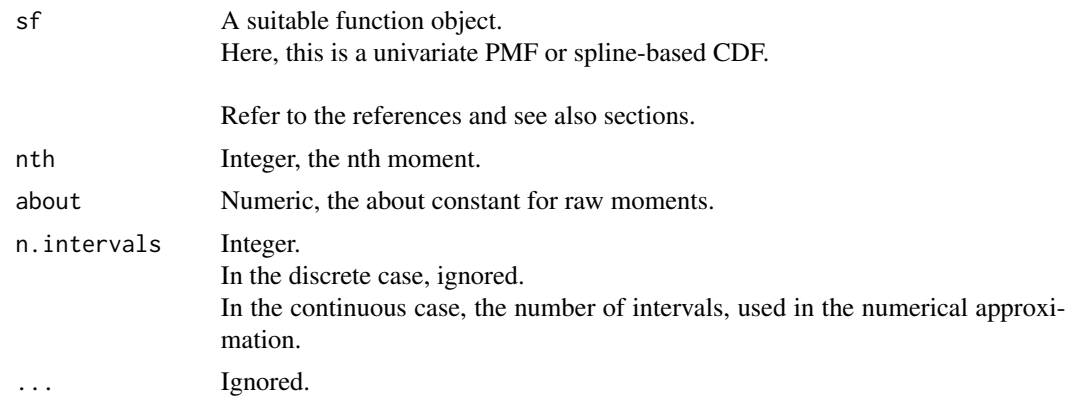

# Details

The mean/sd/var/skewness/kurtosis functions all call the moment function.

If the moment function is called with nth equal zero, it returns one. If called with nth=1 (the mean), it computes the the first raw moment. If called with nth=2 (the variance), it computes the second central moment. If called with nth=3 (the skewness), it computes the third standardized moment. If called with nth=4 (the kurtosis), it computes the fourth standardized moment. And if called with nth $>4$ , it also computes the nth standardized moment.

Note that currently, the standard deviation, variance and higher moments, should should not be regarded as accurate.

#### Value

A single numeric value.

#### References

Refer to the vignette for an overview, references and better examples.

# See Also

[Succinct Constructors](#page-4-1) [Discrete Kernel Smoothing,](#page-5-1) [Continuous Kernel Smoothing,](#page-7-1) [Empirical-Like Distributions](#page-12-1) [probmv,](#page-33-1) [rng](#page-34-1) [quartiles,](#page-37-1) [ntiles,](#page-37-1) [ph.median,](#page-38-1) [ph.quantile](#page-38-1)

[ph.mode,](#page-40-1) [ph.modes](#page-40-1)

#### Examples

ph.data.prep ()

cFh <- cdfuv.cks (height)

```
ph.mean (cFh)
ph.sd (cFh)
ph.skewness (cFh)
ph.kurtosis (cFh)
```
74\_order-based\_statistics

*Order-Based Statistics*

# <span id="page-37-1"></span>Description

Compute named sequential quantiles, primarily for producing summary-style output.

# Usage

```
ntile.names (symbol="q", n, \ldots, emph = n / 2)
quartiles (xf, col=FALSE, ...,
    rank=TRUE, names = ntile.names ("Q", 4, emph=emph), emph=2)
deciles (xf, col=FALSE, ...,
    rank=TRUE, names = ntile.names ("D", 10, emph=emph), emph=5)
ntiles (xf, n, col=FALSE, ..., rank=TRUE, names)
```
# Arguments

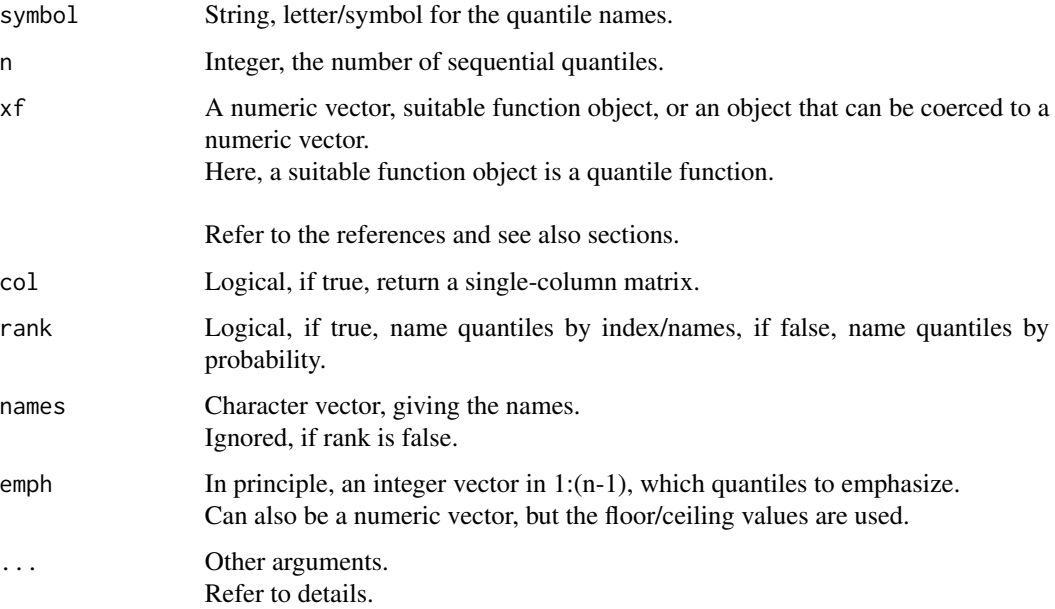

<span id="page-37-0"></span>

#### <span id="page-38-0"></span>Details

If xf is a numeric vector, a [qfuv.el](#page-12-1) object is created using xf as the main argument. Any arguments contained within ..., are passed to the qfuv.el constructor.

If xf is not a quantile function, these functions try to coerce it to a numeric vector, and apply the above.

# Value

ntiles.names returns a character vector.

The other functions return a named numeric vector (if col=FALSE), or a named single-column matrix (if col=TRUE).

#### References

Refer to the vignette for an overview, references and better examples.

# See Also

[Succinct Constructors](#page-4-1) [Discrete Kernel Smoothing,](#page-5-1) [Continuous Kernel Smoothing,](#page-7-1) [Empirical-Like Distributions](#page-12-1)

[probmv,](#page-33-1) [rng](#page-34-1)

[ph.mean,](#page-35-1) [moment](#page-35-1) [ph.median,](#page-38-1) [ph.quantile](#page-38-1) [ph.mode,](#page-40-1) [ph.modes](#page-40-1)

# Examples

ph.data.prep () cFht <- qfuv.cks (height) quartiles (cFht) quartiles (cFht, rank=FALSE) quartiles (height)

75\_robust-based\_statistics

*Robust Statistics*

#### <span id="page-38-1"></span>Description

Compute robust statistics from probability distributions.

# Usage

```
ph.median (xf, ...)
ph.quantile (xf, p, ...)
iqr (xf, P=0.5, ...)
```
#### Arguments

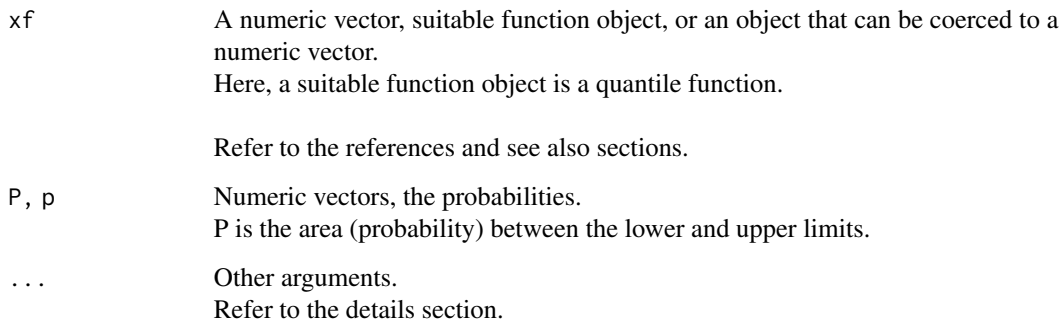

#### Details

If xf is a numeric vector, a [qfuv.el](#page-12-1) object is created using xf as the main argument. Any arguments contained within ..., are passed to the qfuv.el constructor.

If xf is not a quantile function, these functions try to coerce it to a numeric vector, and apply the above.

# Value

ph.median returns a single numeric value.

The other functions return a numeric vector.

# References

Refer to the vignette for an overview, references and better examples.

# See Also

[Succinct Constructors](#page-4-1) [Discrete Kernel Smoothing,](#page-5-1) [Continuous Kernel Smoothing,](#page-7-1) [Empirical-Like Distributions](#page-12-1) [probmv,](#page-33-1) [rng](#page-34-1)

[ph.mean,](#page-35-1) [moment](#page-35-1) [quartiles,](#page-37-1) [ntiles](#page-37-1) [ph.mode,](#page-40-1) [ph.modes](#page-40-1)

<span id="page-39-0"></span>

# <span id="page-40-0"></span>76\_mode\_estimation 41

# Examples

ph.data.prep () cFht <- qfuv.cks (height) cFht (0.5) ph.median (cFht) iqr (cFht)

76\_mode\_estimation *Mode Estimation*

# <span id="page-40-1"></span>Description

Compute the mode or modes, from probability distributions.

# Usage

```
ph.mode (sf, infv=FALSE, ..., name=FALSE, freq)
ph.modes (sf, infv=FALSE)
```
gmode (sf)

# Arguments

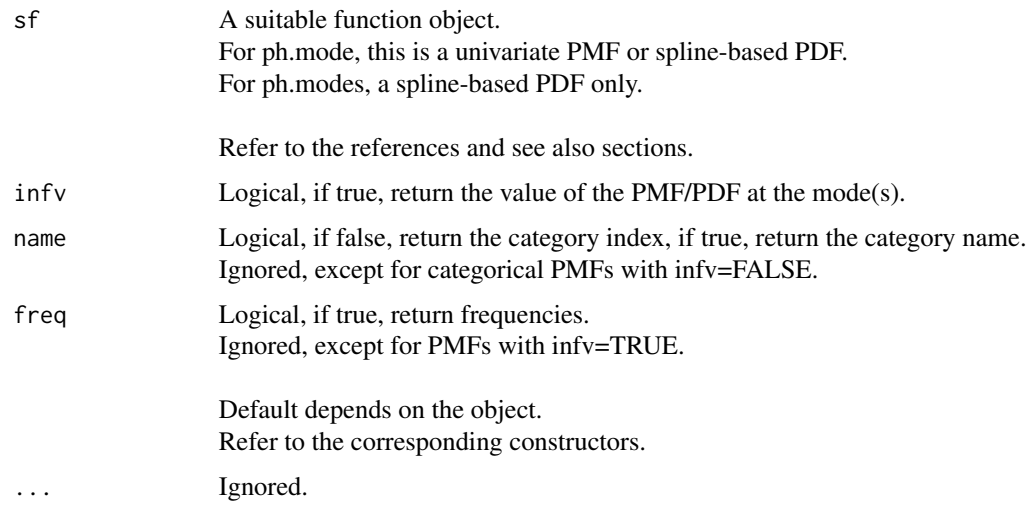

# Details

gmode is a wrapper for ph.mode with name=TRUE.

<span id="page-41-0"></span>ph.mode returns a single integer or numeric value.

(Except for categorical PMFs with infv=FALSE and name=TRUE, which return a string).

ph.modes returns a numeric vector.

#### References

Refer to the vignette for an overview, references and better examples.

#### See Also

[Succinct Constructors](#page-4-1) [Discrete Kernel Smoothing,](#page-5-1) [Continuous Kernel Smoothing,](#page-7-1) [Categorical Distributions,](#page-10-1) [Empirical-](#page-12-1)[Like Distributions](#page-12-1)

[probmv,](#page-33-1) [rng](#page-34-1)

[ph.mean,](#page-35-1) [moment](#page-35-1) [quartiles,](#page-37-1) [ntiles,](#page-37-1) [ph.median,](#page-38-1) [ph.quantile](#page-38-1)

# Examples

ph.data.prep ()

gfh <- pmfuv.cat (crime.type, n.arrests) cfh.nondefault <- pdfuv.cks (height, smoothness=0.5) ph.mode (gfh)

ph.mode (gfh, TRUE) ph.mode (gfh, TRUE, freq=TRUE) ph.mode (gfh, category=TRUE)

gmode (gfh)

ph.mode (cfh.nondefault) ph.modes (cfh.nondefault)

81\_mockup\_function\_objects

*Mockup Function Objects*

# <span id="page-41-1"></span>Description

Hard-coded functions, representing (runtime) function objects.

DO NO CALL THESE FUNCTIONS. CALL A CONSTRUCTOR, WHICH SHOULD RETURN A FUNCTION OBJECT.

# Usage

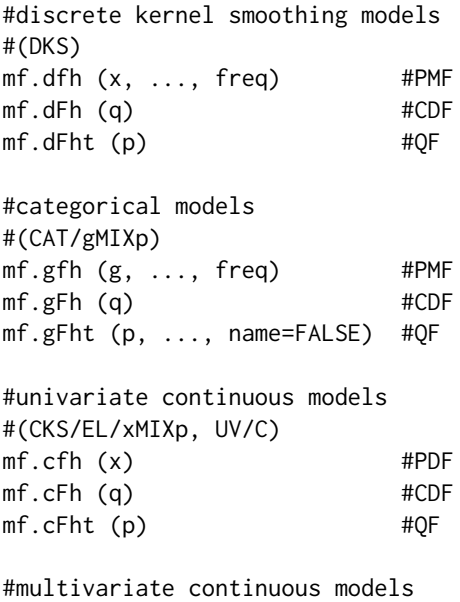

#(CKS, MV/MVC) mf.cfh.mv (x) #PDF mf.cFh.mv (q) #CDF

#chained quantile functions mf.chFht (p)

#### Arguments

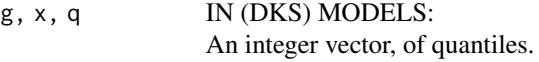

IN (CAT/gMIXp) MODELS: An integer/factor/character vector, of quantiles. Integers represent category indices. Characters and formatted factors represent category names.

IN (CKS/EL/xMIXp, UV/C) MODELS: A numeric vector, of quantiles.

IN (CKS, MV/MVC) MODELS: A numeric vector or matrix, of quantiles. Standard numeric vectors are rbind-ed into single-row matrices. Each row represents one evaluation point, and each column represents one variable.

p A numeric vector of probabilities, between zero and one.

Except in chained quantile functions, where p should be a numeric vector or

<span id="page-43-0"></span>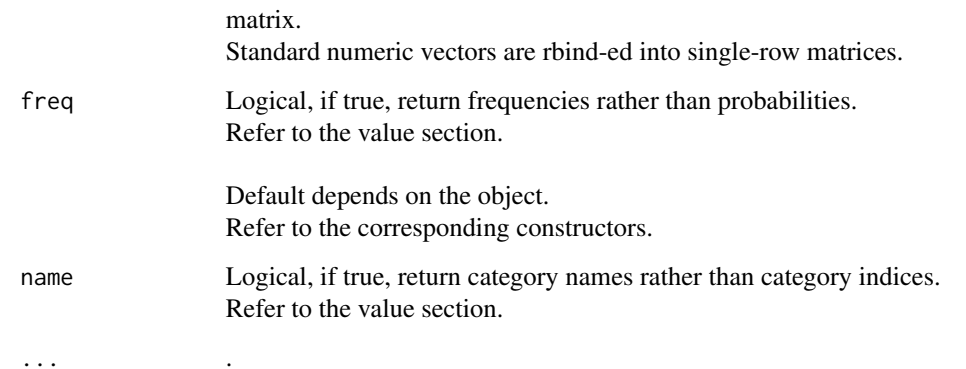

#### Details

DO NO CALL THESE FUNCTIONS. CALL A CONSTRUCTOR, WHICH SHOULD RETURN A FUNCTION OBJECT.

If x, q or p are matrices, then the order of the columns should be the same as the order of the random variables in the model.

#### Value

PMFs return a numeric vector, giving mass (if freq=FALSE) or frequencies (if freq=TRUE).

PDFs return a numeric vector, giving density.

CDFs return a numeric vector, giving cumulative probability (from zero to one).

In (DKS) models, QFs return an integer vector of quantiles.

In (CAT/gMIXp) models, QFs return an integer vector (if name=FALSE) of category indices or a character vector (if name=TRUE) of category names.

In (CKS/EL/xMIXp, UV/C) models, QFs return a numeric vector of quantiles.

Chained quantiles, return a numeric matrix of multivariate quantiles.

# References

Refer to the vignette for an overview, references and better examples.

## See Also

[Discrete Kernel Smoothing,](#page-5-1) [Continuous Kernel Smoothing](#page-7-1) [Categorical Distributions,](#page-10-1) [Empirical-Like Distributions](#page-12-1)

[Conditional Distributions with Mixed Input Types](#page-13-1)

<span id="page-44-0"></span>82\_other\_functions *Other Functions*

# Description

Emulate an R script, and prepare data for examples.

# Usage

ph.data.prep (..., eval=TRUE, echo=FALSE)

# Arguments

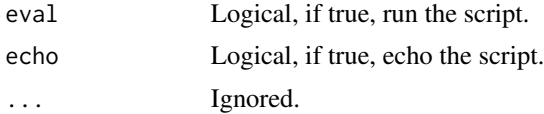

#### Details

The ph.data.prep function, which is only designed for tests and examples, runs an R script stored inside the function, itself.

# References

Refer to the vignette for an overview, references and better examples.

# Examples

ph.data.prep (eval=FALSE, echo=TRUE)

# <span id="page-45-0"></span>**Index**

11\_discrete\_kernels, [2](#page-1-0) 12\_continuous\_kernels, [3](#page-2-0) 21\_succinct\_constructors, [5](#page-4-0) 22\_discrete\_kernel\_smoothing, [6](#page-5-0) 23\_continuous\_kernel\_smoothing, [8](#page-7-0) 24\_categorical\_distributions, [11](#page-10-0) 25\_empirical-like\_distributions, [13](#page-12-0) 26\_mixed\_conditional, [14](#page-13-0) 27\_distribution\_sets, [16](#page-15-0) 31\_is\_functions, [17](#page-16-0) 32\_range\_and\_sequence\_methods, [19](#page-18-0) 33\_print\_methods, [21](#page-20-0) 34\_kernel\_plot\_methods, [22](#page-21-0) 35\_model\_plot\_methods, [23](#page-22-0) 36\_other\_plot\_methods, [25](#page-24-0) 41\_global\_options, [26](#page-25-0) 51\_duv\_plotting\_functions, [27](#page-26-0) 52\_cuv\_plotting\_functions, [29](#page-28-0) 53\_cmv\_plotting\_functions, [30](#page-29-0) 54\_pairwise\_kernel\_arrays, [31](#page-30-0) 61\_bandwidth\_selection, [32](#page-31-0) 71\_multivariate\_probabilities, [34](#page-33-0) 72\_random\_number\_generation, [35](#page-34-0) 73\_moment-based\_statistics, [36](#page-35-0) 74\_order-based\_statistics, [38](#page-37-0) 75\_robust-based\_statistics, [39](#page-38-0) 76\_mode\_estimation, [41](#page-40-0) 81\_mockup\_function\_objects, [42](#page-41-0) 82\_other\_functions, [45](#page-44-0) auto.cbw *(*61\_bandwidth\_selection*)*, [32](#page-31-0) auto.dbw *(*61\_bandwidth\_selection*)*, [32](#page-31-0)

Bandwidth Selection, *[7,](#page-6-0) [8](#page-7-0)*, *[10,](#page-9-0) [11](#page-10-0)* Bandwidth Selection *(*61\_bandwidth\_selection*)*, [32](#page-31-0) bell.spline *(*12\_continuous\_kernels*)*, [3](#page-2-0) binomial.dkernel *(*11\_discrete\_kernels*)*, [2](#page-1-0)

biweight.ckernel *(*12\_continuous\_kernels*)*, [3](#page-2-0) bw.nrd, *[33](#page-32-0)* bw.nrd0, *[33](#page-32-0)* Categorical Distributions, *[6](#page-5-0)*, *[8](#page-7-0)*, *[11](#page-10-0)*, *[14](#page-13-0)*, *[16,](#page-15-0) [17](#page-16-0)*, *[19](#page-18-0)*, *[21,](#page-20-0) [22](#page-21-0)*, *[25](#page-24-0)*, *[36](#page-35-0)*, *[42](#page-41-0)*, *[44](#page-43-0)* Categorical Distributions *(*24\_categorical\_distributions*)*, [11](#page-10-0) cdf.cat *(*21\_succinct\_constructors*)*, [5](#page-4-0) cdf.cks *(*21\_succinct\_constructors*)*, [5](#page-4-0) cdf.dks *(*21\_succinct\_constructors*)*, [5](#page-4-0) cdf.el *(*21\_succinct\_constructors*)*, [5](#page-4-0) cdfc.cat *(*24\_categorical\_distributions*)*, [11](#page-10-0) cdfc.cks *(*23\_continuous\_kernel\_smoothing*)*, [8](#page-7-0) cdfc.gmixp *(*26\_mixed\_conditional*)*, [14](#page-13-0) cdfc.xmixp *(*26\_mixed\_conditional*)*, [14](#page-13-0) cdfmv.cks, *[34](#page-33-0)* cdfmv.cks *(*23\_continuous\_kernel\_smoothing*)*, [8](#page-7-0) cdfmvc.cks, *[34](#page-33-0)* cdfmvc.cks *(*23\_continuous\_kernel\_smoothing*)*, [8](#page-7-0) cdfuv.cat *(*24\_categorical\_distributions*)*, [11](#page-10-0) cdfuv.cks *(*23\_continuous\_kernel\_smoothing*)*, [8](#page-7-0) cdfuv.dks *(*22\_discrete\_kernel\_smoothing*)*, [6](#page-5-0) cdfuv.el

#### INDEX 47

*(*25\_empirical-like\_distributions*)*, [13](#page-12-0) cdfuv.gset.cks *(*27\_distribution\_sets*)*, [16](#page-15-0) cdfuv.gset.el *(*27\_distribution\_sets*)*, [16](#page-15-0) cdfuv.mset.cks *(*27\_distribution\_sets*)*, [16](#page-15-0) cdfuv.mset.el *(*27\_distribution\_sets*)*, [16](#page-15-0) central.moment *(*73\_moment-based\_statistics*)*, [36](#page-35-0) chqf.cks *(*23\_continuous\_kernel\_smoothing*)*, [8](#page-7-0) Conditional Distributions with Mixed Input Types, *[6](#page-5-0)*, *[11](#page-10-0)*, *[13](#page-12-0)*, *[44](#page-43-0)* Conditional Distributions with Mixed Input Types *(*26\_mixed\_conditional*)*, [14](#page-13-0) Continuous Kernel Smoothing, *[4](#page-3-0)*, *[6](#page-5-0)*, *[8](#page-7-0)*, *[13,](#page-12-0) [14](#page-13-0)*, *[16,](#page-15-0) [17](#page-16-0)*, *[19](#page-18-0)*, *[21,](#page-20-0) [22](#page-21-0)*, *[25](#page-24-0)*, *[33](#page-32-0)*, *[36,](#page-35-0) [37](#page-36-0)*, *[39,](#page-38-0) [40](#page-39-0)*, *[42](#page-41-0)*, *[44](#page-43-0)* Continuous Kernel Smoothing *(*23\_continuous\_kernel\_smoothing*)*, [8](#page-7-0) Continuous Kernels, *[3](#page-2-0)*, *[11](#page-10-0)*, *[23](#page-22-0)*, *[32](#page-31-0)* Continuous Kernels *(*12\_continuous\_kernels*)*, [3](#page-2-0) deciles *(*74\_order-based\_statistics*)*, [38](#page-37-0) dfreq *(*21\_succinct\_constructors*)*, [5](#page-4-0) Discrete Kernel Smoothing, *[3](#page-2-0)*, *[6](#page-5-0)*, *[11](#page-10-0)*, *[13,](#page-12-0) [14](#page-13-0)*, *[16,](#page-15-0) [17](#page-16-0)*, *[19](#page-18-0)*, *[21,](#page-20-0) [22](#page-21-0)*, *[25](#page-24-0)*, *[33](#page-32-0)*, *[36,](#page-35-0) [37](#page-36-0)*, *[39,](#page-38-0) [40](#page-39-0)*, *[42](#page-41-0)*, *[44](#page-43-0)* Discrete Kernel Smoothing *(*22\_discrete\_kernel\_smoothing*)*, [6](#page-5-0) Discrete Kernels, *[4](#page-3-0)*, *[8](#page-7-0)*, *[23](#page-22-0)*, *[32](#page-31-0)* Discrete Kernels *(*11\_discrete\_kernels*)*,  $\mathcal{D}$ Distribution Sets, *[26](#page-25-0)* Distribution Sets *(*27\_distribution\_sets*)*, [16](#page-15-0) Empirical-Like Distributions, *[6](#page-5-0)*, *[8](#page-7-0)*, *[11](#page-10-0)*, *[13](#page-12-0)*, *[16,](#page-15-0) [17](#page-16-0)*, *[19](#page-18-0)*, *[21,](#page-20-0) [22](#page-21-0)*, *[25](#page-24-0)*, *[36,](#page-35-0) [37](#page-36-0)*, *[39,](#page-38-0) [40](#page-39-0)*, *[42](#page-41-0)*, *[44](#page-43-0)* Empirical-Like Distributions

#### *(*25\_empirical-like\_distributions*)*,

# [13](#page-12-0)

epanechnikov.ckernel *(*12\_continuous\_kernels*)*, [3](#page-2-0) gfreq *(*21\_succinct\_constructors*)*, [5](#page-4-0) gmode *(*76\_mode\_estimation*)*, [41](#page-40-0) iqr *(*75\_robust-based\_statistics*)*, [39](#page-38-0) is.cat, *[13](#page-12-0)*, *[16](#page-15-0)* is.cat *(*31\_is\_functions*)*, [17](#page-16-0) is.ccdf *(*31\_is\_functions*)*, [17](#page-16-0) is.ccdfc *(*31\_is\_functions*)*, [17](#page-16-0) is.ccdfmv *(*31\_is\_functions*)*, [17](#page-16-0) is.ccdfmvc *(*31\_is\_functions*)*, [17](#page-16-0) is.ccdfuv *(*31\_is\_functions*)*, [17](#page-16-0) is.cchqf *(*31\_is\_functions*)*, [17](#page-16-0) is.cks, *[11](#page-10-0)* is.cks *(*31\_is\_functions*)*, [17](#page-16-0) is.cpd *(*31\_is\_functions*)*, [17](#page-16-0) is.cpdc *(*31\_is\_functions*)*, [17](#page-16-0) is.cpdmv *(*31\_is\_functions*)*, [17](#page-16-0) is.cpdmvc *(*31\_is\_functions*)*, [17](#page-16-0) is.cpduv *(*31\_is\_functions*)*, [17](#page-16-0) is.cqf *(*31\_is\_functions*)*, [17](#page-16-0) is.cqfc *(*31\_is\_functions*)*, [17](#page-16-0) is.cqfuv *(*31\_is\_functions*)*, [17](#page-16-0) is.dcdf *(*31\_is\_functions*)*, [17](#page-16-0) is.dcdfc *(*31\_is\_functions*)*, [17](#page-16-0) is.dcdfuv *(*31\_is\_functions*)*, [17](#page-16-0) is.dks, *[8](#page-7-0)* is.dks *(*31\_is\_functions*)*, [17](#page-16-0) is.dpd *(*31\_is\_functions*)*, [17](#page-16-0) is.dpdc *(*31\_is\_functions*)*, [17](#page-16-0) is.dpduv *(*31\_is\_functions*)*, [17](#page-16-0) is.dqf *(*31\_is\_functions*)*, [17](#page-16-0) is.dqfc *(*31\_is\_functions*)*, [17](#page-16-0) is.dqfuv *(*31\_is\_functions*)*, [17](#page-16-0) is.el, *[14](#page-13-0)* is.el *(*31\_is\_functions*)*, [17](#page-16-0) is.pdf *(*31\_is\_functions*)*, [17](#page-16-0) is.pdfc *(*31\_is\_functions*)*, [17](#page-16-0) is.pdfmv *(*31\_is\_functions*)*, [17](#page-16-0) is.pdfmvc *(*31\_is\_functions*)*, [17](#page-16-0) is.pdfuv *(*31\_is\_functions*)*, [17](#page-16-0) is.phmodel *(*31\_is\_functions*)*, [17](#page-16-0) is.phob *(*31\_is\_functions*)*, [17](#page-16-0) is.phspline *(*31\_is\_functions*)*, [17](#page-16-0) is.pmf *(*31\_is\_functions*)*, [17](#page-16-0) is.pmfc *(*31\_is\_functions*)*, [17](#page-16-0)

is.pmfuv *(*31\_is\_functions*)*, [17](#page-16-0) kernel.array, *[4](#page-3-0)*, *[23](#page-22-0)* kernel.array *(*54\_pairwise\_kernel\_arrays*)*, [31](#page-30-0) lines.cpduv *(*35\_model\_plot\_methods*)*, [23](#page-22-0) list.ckernels *(*54\_pairwise\_kernel\_arrays*)*, [31](#page-30-0) max.cpduv *(*32\_range\_and\_sequence\_methods*)*, [19](#page-18-0) max.dpduv *(*32\_range\_and\_sequence\_methods*)*, [19](#page-18-0) mf.cFh *(*81\_mockup\_function\_objects*)*, [42](#page-41-0) mf.cfh *(*81\_mockup\_function\_objects*)*, [42](#page-41-0) mf.cFh.mv *(*81\_mockup\_function\_objects*)*, [42](#page-41-0) mf.cfh.mv *(*81\_mockup\_function\_objects*)*, [42](#page-41-0) mf.cFht *(*81\_mockup\_function\_objects*)*, [42](#page-41-0) mf.chFht *(*81\_mockup\_function\_objects*)*, [42](#page-41-0) mf.dFh *(*81\_mockup\_function\_objects*)*, [42](#page-41-0) mf.dfh *(*81\_mockup\_function\_objects*)*, [42](#page-41-0) mf.dFht *(*81\_mockup\_function\_objects*)*, [42](#page-41-0) mf.gFh *(*81\_mockup\_function\_objects*)*, [42](#page-41-0) mf.gfh *(*81\_mockup\_function\_objects*)*, [42](#page-41-0) mf.gFht *(*81\_mockup\_function\_objects*)*, [42](#page-41-0) min.cpduv *(*32\_range\_and\_sequence\_methods*)*, [19](#page-18-0) min.dpduv *(*32\_range\_and\_sequence\_methods*)*, [19](#page-18-0) Mockup Function Objects, *[7](#page-6-0)*, *[10](#page-9-0)*, *[12,](#page-11-0) [13](#page-12-0)*, *[15](#page-14-0)* Mockup Function Objects *(*81\_mockup\_function\_objects*)*, [42](#page-41-0) moment, *[34](#page-33-0)*, *[39,](#page-38-0) [40](#page-39-0)*, *[42](#page-41-0)* moment *(*73\_moment-based\_statistics*)*, [36](#page-35-0) ntile.names *(*74\_order-based\_statistics*)*, [38](#page-37-0) ntiles, *[34](#page-33-0)*, *[37](#page-36-0)*, *[40](#page-39-0)*, *[42](#page-41-0)* ntiles *(*74\_order-based\_statistics*)*, [38](#page-37-0) pdf.cks *(*21\_succinct\_constructors*)*, [5](#page-4-0)

pdfc.cks *(*23\_continuous\_kernel\_smoothing*)*, [8](#page-7-0) pdfc.xmixp *(*26\_mixed\_conditional*)*, [14](#page-13-0) pdfmv.cks *(*23\_continuous\_kernel\_smoothing*)*, [8](#page-7-0) pdfmvc.cks *(*23\_continuous\_kernel\_smoothing*)*, [8](#page-7-0) pdfuv.cks *(*23\_continuous\_kernel\_smoothing*)*, [8](#page-7-0) pdfuv.gset.cks *(*27\_distribution\_sets*)*, [16](#page-15-0) pdfuv.mset.cks *(*27\_distribution\_sets*)*, [16](#page-15-0) ph.data.prep *(*82\_other\_functions*)*, [45](#page-44-0) ph.kurtosis *(*73\_moment-based\_statistics*)*, [36](#page-35-0) ph.mean, *[34](#page-33-0)*, *[39,](#page-38-0) [40](#page-39-0)*, *[42](#page-41-0)* ph.mean *(*73\_moment-based\_statistics*)*, [36](#page-35-0) ph.median, *[34](#page-33-0)*, *[37](#page-36-0)*, *[39](#page-38-0)*, *[42](#page-41-0)* ph.median *(*75\_robust-based\_statistics*)*, [39](#page-38-0) ph.mode, *[34](#page-33-0)*, *[37](#page-36-0)*, *[39,](#page-38-0) [40](#page-39-0)* ph.mode *(*76\_mode\_estimation*)*, [41](#page-40-0) ph.modes, *[34](#page-33-0)*, *[37](#page-36-0)*, *[39,](#page-38-0) [40](#page-39-0)* ph.modes *(*76\_mode\_estimation*)*, [41](#page-40-0) ph.quantile, *[34](#page-33-0)*, *[37](#page-36-0)*, *[39](#page-38-0)*, *[42](#page-41-0)* ph.quantile *(*75\_robust-based\_statistics*)*, [39](#page-38-0) ph.sd *(*73\_moment-based\_statistics*)*, [36](#page-35-0) ph.skewness *(*73\_moment-based\_statistics*)*, [36](#page-35-0) ph.var *(*73\_moment-based\_statistics*)*, [36](#page-35-0) plot.catuv, *[13](#page-12-0)*, *[16](#page-15-0)*, *[28](#page-27-0)* plot.catuv *(*35\_model\_plot\_methods*)*, [23](#page-22-0) plot.ckernel, *[4](#page-3-0)*, *[32](#page-31-0)* plot.ckernel *(*34\_kernel\_plot\_methods*)*, [22](#page-21-0) plot.cksc *(*35\_model\_plot\_methods*)*, [23](#page-22-0) plot.cksmv, *[11](#page-10-0)*, *[31](#page-30-0)* plot.cksmv *(*35\_model\_plot\_methods*)*, [23](#page-22-0) plot.cksmvc *(*35\_model\_plot\_methods*)*, [23](#page-22-0)

#### INDEX 49

plot.cksuv, *[11](#page-10-0)*, *[29](#page-28-0)* plot.cksuv *(*35\_model\_plot\_methods*)*, [23](#page-22-0) plot.dkernel, *[3](#page-2-0)*, *[32](#page-31-0)* plot.dkernel *(*34\_kernel\_plot\_methods*)*, [22](#page-21-0) plot.dksuv, *[8](#page-7-0)*, *[28](#page-27-0)* plot.dksuv *(*35\_model\_plot\_methods*)*, [23](#page-22-0) plot.eluv, *[14](#page-13-0)*, *[29](#page-28-0)* plot.eluv *(*35\_model\_plot\_methods*)*, [23](#page-22-0) plot.ph3.gset, *[17](#page-16-0)* plot.ph3.gset *(*36\_other\_plot\_methods*)*, [25](#page-24-0) plot.ph3.mset, *[17](#page-16-0)* plot.ph3.mset *(*36\_other\_plot\_methods*)*, [25](#page-24-0) plot\_cpd, *[23](#page-22-0)*, *[25](#page-24-0)*, *[31](#page-30-0)* plot\_cpd *(*52\_cuv\_plotting\_functions*)*, [29](#page-28-0) plot\_cpd\_bv, *[25](#page-24-0)*, *[29](#page-28-0)* plot\_cpd\_bv *(*53\_cmv\_plotting\_functions*)*, [30](#page-29-0) plot\_cpd\_tv, *[25](#page-24-0)*, *[29](#page-28-0)* plot\_cpd\_tv *(*53\_cmv\_plotting\_functions*)*, [30](#page-29-0) plot\_dpd, *[23](#page-22-0)*, *[25](#page-24-0)* plot\_dpd *(*51\_duv\_plotting\_functions*)*, [27](#page-26-0) pmf.cat *(*21\_succinct\_constructors*)*, [5](#page-4-0) pmf.dks *(*21\_succinct\_constructors*)*, [5](#page-4-0) pmfc.cat *(*24\_categorical\_distributions*)*, [11](#page-10-0) pmfc.gmixp *(*26\_mixed\_conditional*)*, [14](#page-13-0) pmfuv.cat *(*24\_categorical\_distributions*)*, [11](#page-10-0) pmfuv.dks *(*22\_discrete\_kernel\_smoothing*)*, [6](#page-5-0) print.phmodel, *[8](#page-7-0)*, *[11](#page-10-0)*, *[13,](#page-12-0) [14](#page-13-0)*, *[16](#page-15-0)* print.phmodel *(*33\_print\_methods*)*, [21](#page-20-0) probmv, *[37](#page-36-0)*, *[39,](#page-38-0) [40](#page-39-0)*, *[42](#page-41-0)* probmv *(*71\_multivariate\_probabilities*)*, [34](#page-33-0) qf.cat *(*21\_succinct\_constructors*)*, [5](#page-4-0) qf.cks *(*21\_succinct\_constructors*)*, [5](#page-4-0) qf.dks *(*21\_succinct\_constructors*)*, [5](#page-4-0) qf.el *(*21\_succinct\_constructors*)*, [5](#page-4-0) qfc.cat *(*24\_categorical\_distributions*)*, [11](#page-10-0)

qfc.cks *(*23\_continuous\_kernel\_smoothing*)*, [8](#page-7-0) qfc.gmixp *(*26\_mixed\_conditional*)*, [14](#page-13-0) qfc.xmixp *(*26\_mixed\_conditional*)*, [14](#page-13-0) qfuv.cat *(*24\_categorical\_distributions*)*, [11](#page-10-0) qfuv.cks *(*23\_continuous\_kernel\_smoothing*)*, [8](#page-7-0) qfuv.dks *(*22\_discrete\_kernel\_smoothing*)*, [6](#page-5-0) qfuv.el, *[35](#page-34-0)*, *[39,](#page-38-0) [40](#page-39-0)* qfuv.el *(*25\_empirical-like\_distributions*)*, [13](#page-12-0) qfuv.gset.cks *(*27\_distribution\_sets*)*, [16](#page-15-0) qfuv.gset.el *(*27\_distribution\_sets*)*, [16](#page-15-0) qfuv.mset.cks *(*27\_distribution\_sets*)*, [16](#page-15-0) qfuv.mset.el *(*27\_distribution\_sets*)*, [16](#page-15-0) quartiles, *[34](#page-33-0)*, *[37](#page-36-0)*, *[40](#page-39-0)*, *[42](#page-41-0)* quartiles *(*74\_order-based\_statistics*)*, [38](#page-37-0) range.cpduv *(*32\_range\_and\_sequence\_methods*)*, [19](#page-18-0) range.dpduv *(*32\_range\_and\_sequence\_methods*)*, [19](#page-18-0) raw.moment *(*73\_moment-based\_statistics*)*, [36](#page-35-0) rng, *[34](#page-33-0)*, *[37](#page-36-0)*, *[39,](#page-38-0) [40](#page-39-0)*, *[42](#page-41-0)* rng *(*72\_random\_number\_generation*)*, [35](#page-34-0) seq.cpduv *(*32\_range\_and\_sequence\_methods*)*, [19](#page-18-0) seq.dpduv *(*32\_range\_and\_sequence\_methods*)*, [19](#page-18-0) set.ph.options, *[28,](#page-27-0) [29](#page-28-0)*, *[31](#page-30-0)* set.ph.options *(*41\_global\_options*)*, [26](#page-25-0) set.ph.theme *(*41\_global\_options*)*, [26](#page-25-0) standardized.moment *(*73\_moment-based\_statistics*)*,

# [36](#page-35-0)

Succinct Constructors , *[8](#page-7-0)* , *[11](#page-10-0)* , *[13](#page-12-0) , [14](#page-13-0)* , *[16,](#page-15-0) [17](#page-16-0)* , *[19](#page-18-0)* , *[21](#page-20-0) , [22](#page-21-0)* , *[25](#page-24-0)* , *[36,](#page-35-0) [37](#page-36-0)* , *[39](#page-38-0) , [40](#page-39-0)* , *[42](#page-41-0)* Succinct Constructors *(*21\_succinct\_constructors *)* , [5](#page-4-0) triangular.ckernel

*(*12\_continuous\_kernels *)* , [3](#page-2-0) tricube.ckernel *(*12\_continuous\_kernels *)* , [3](#page-2-0) triweight.ckernel *(*12\_continuous\_kernels *)* , [3](#page-2-0) truncnorm.ckernel *(*12\_continuous\_kernels *)* , [3](#page-2-0)

# uniform.ckernel

*(*12\_continuous\_kernels *)* , [3](#page-2-0)